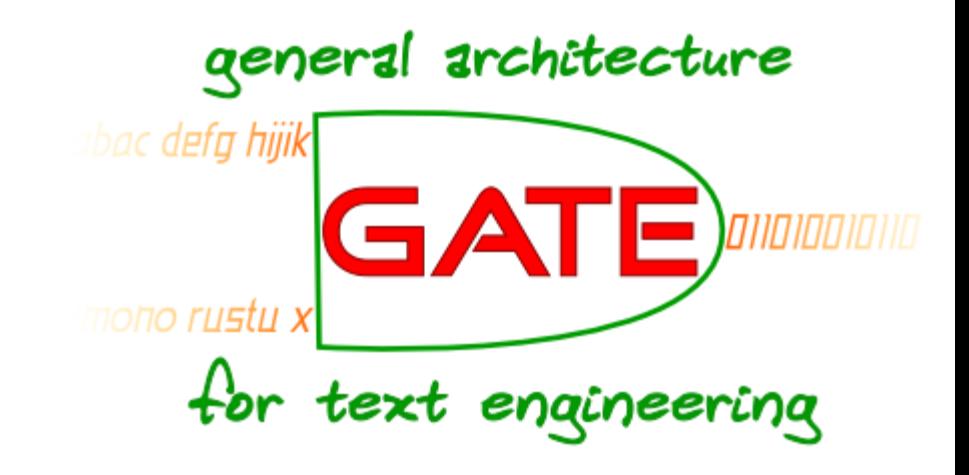

### **GATE Mímir and cloud services**

Multi-paradigm indexing and search tool Pay-as-you-go large-scale annotation

## **GATE Mímir**

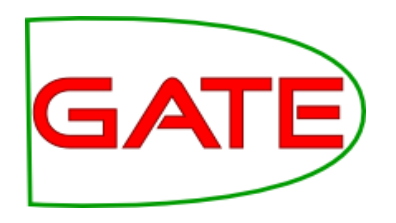

- GATE Mímir is an indexing system for GATE documents.
- Mímir can index:
	- **Text: the original document content is indexed** (based on Token annotations)
	- **E** Annotations: annotations and features
	- **E** Semantics: annotations can be linked to external ontologies which can be used at search time
- Mímir queries allow for any combination of these

## **Why Mímir?**

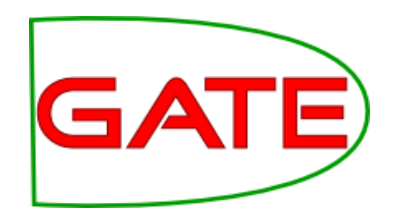

- Standard search covers the text.
- GATE documents also have annotations, which give access to the document's:
	- **E** Structure (sections, titles, etc.)
	- **Example 2 Linguistic features (nouns, verbs, etc.)**
	- **E** Semantics
	- $\blacksquare$  Etc.
- Examples: http://demos.gate.ac.uk/mimir **BBC News demo**

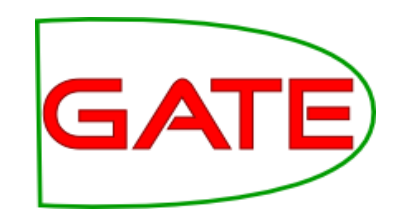

## **Mímir query language**

- Simplest queries are free text
	- *text*
	- **E** "quoted string"
- Searching against the document text

## **Plain text queries**

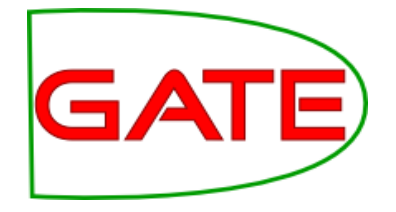

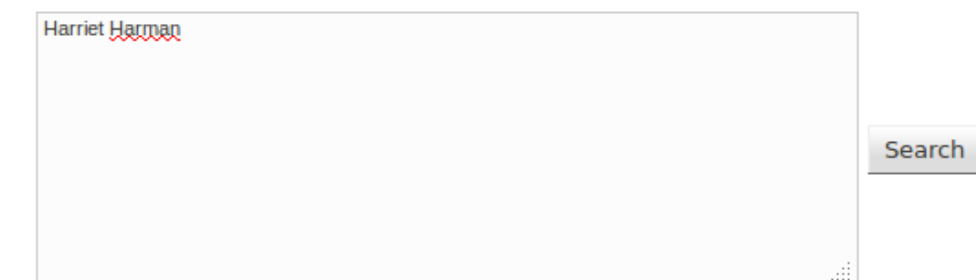

### Documents 1 to 20 of 81:

### UK childcare needs to be more affordable - CentreForum (cached)

quality' MP Harriet Harman was the architect

### Birth weight among social mobility checks - Nick Clegg (cached)

's deputy leader Harriet Harman said Mr Clegg

### Ed Miliband's shadow cabinet and ministerial teams (cached)

Miliband Opposition leader Harriet Harman Deputy Leader & in 2011. HARRIET HARMAN - DEPUTY LEADER

### PM's response to Skinner Commons question 'shameful' (cached)

. Deputy leader Harriet Harman wrote on Twitter

### Daily Politics and Sunday Politics highlights of 2012 (cached)

Sunday April 29 Harriet Harman on Hunt, Cameron and Clegg Harriet Harman struggles with bank on health by Harriet Harman PMQs: Harriet ...

### Leveson Inquiry: Jeremy Hunt 'sought News Corp guidance' (cached)

Shadow Culture Secretary Harriet Harman says Jeremy Hunt culture secretary, Harriet Harman, told the

#### No Runert Murdoch deal savs Alastair Campbell (cached)

## **Plain text queries**

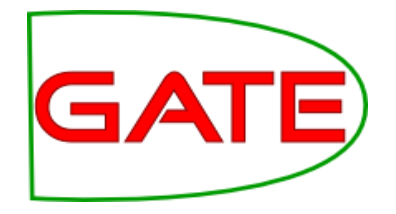

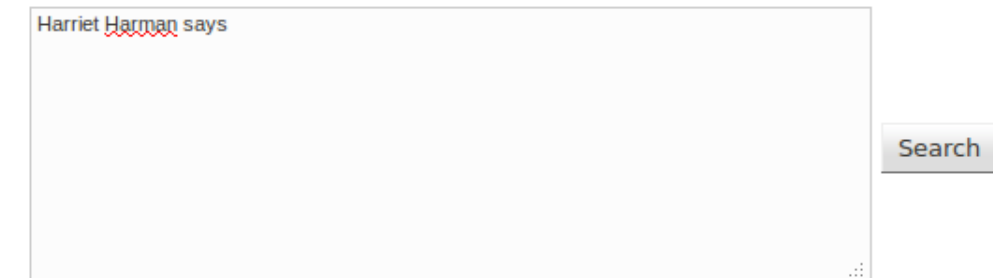

### Documents 1 to 20 of 29:

Leveson Inquiry: Jeremy Hunt 'sought News Corp guidance' (cached)

Shadow Culture Secretary Harriet Harman says Jeremy Hunt was

Ed Miliband defends Iraq war condemnation (cached)

, says Harman Harriet Harman says Labour will be

Ed Miliband tells Labour: We're the optimists now (cached)

, says Harman Harriet Harman says Labour will be

Labour must have credible deficit plan, says Darling (cached)

, says Harman Harriet Harman says Labour will be

### David Miliband says he won't join brother Ed's team (cached)

, says Harman Harriet Harman says Labour will be

Balls: Labour must fight cuts 'every inch of the way' (cached)

, says Harman Harriet Harman says Labour will be

**Rob Ainsworth clashes with ex-aide over Trident (cached)** 

## **Token features**

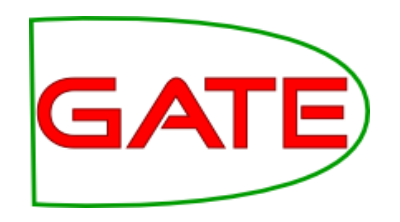

- Free text queries are actually searching the string features of the GATE Token annotations
- Can also search other token features, e.g. root (morphology) or category (POS)

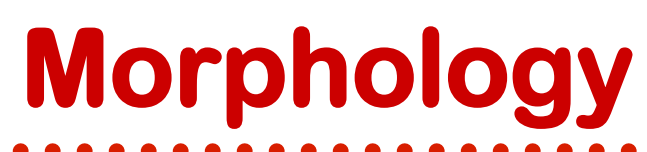

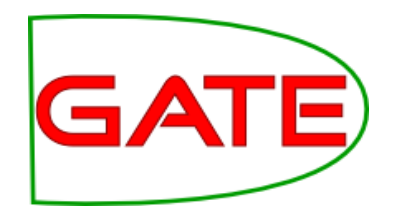

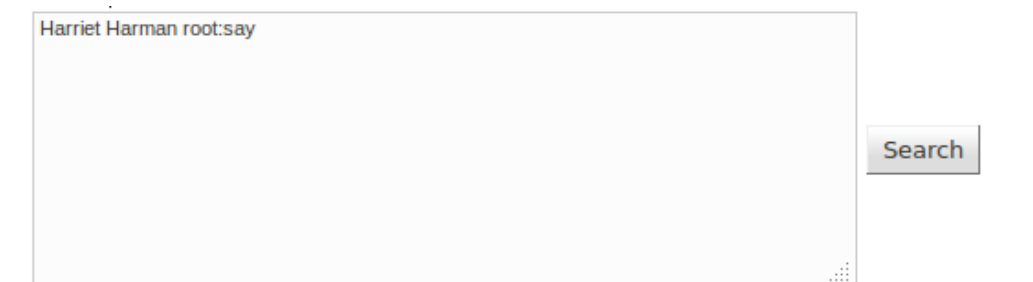

### Documents 21 to 18 of 38:

David Cameron criticised for 'calm down dear' jibe (cached)

former equality minister Harriet Harman said Mr Cameron's

Queen's Speech: Biggest change to voter registration (cached)

, Labour's Harriet Harman said the government was

Harriet Harman struggles with bank bonus and job figures (cached)

in Coventry, Harriet Harman said: "I

PMQs: Harriet Harman and Nick Clegg on unemployment (cached) Labour, but Harriet Harman said unemployment was falling

Leveson Inquiry: Jeremy Hunt fair on BSkyB, says top civil servant (cached) Shadow culture secretary Harriet Harman said: "David

Jeremy Hunt: I followed due process over BSkyB (cached)

But Labour's Harriet Harman said Mr Hunt had

Ed Miliband 'will marry' but politics 'got in the way' (cached)

, says Harman Harriet Harman says Labour will be

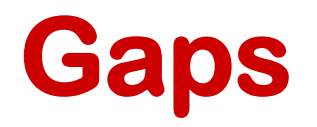

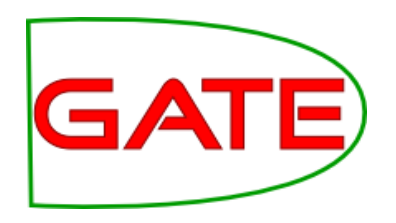

- Default combinator is *sequence* terms must be adjacent
	- **Different from typical search engines**
- Can allow gaps with  $[n..m]$
- Arbitrary gap with AND
	- $\blacksquare$  x AND y finds the shortest span that covers both

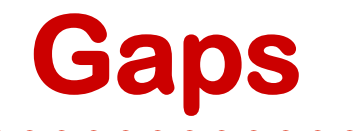

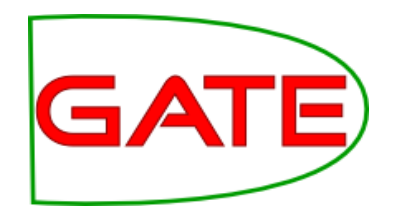

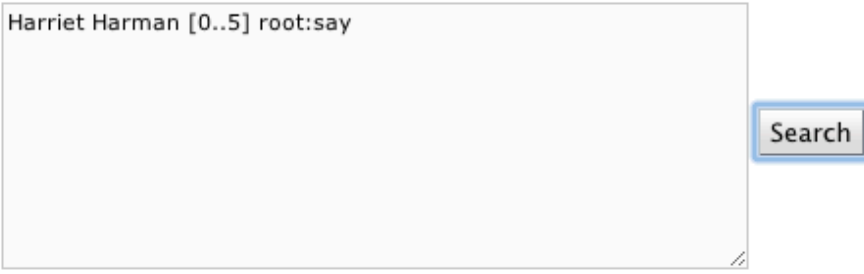

### Documents 1 to 20 of 43:

### Birth weight among social mobility checks - Nick Clegg (cached)

's deputy leader Harriet Harman said Mr Clegg would

### Leveson Inquiry: Jeremy Hunt 'sought News Corp guidance' (cached)

Shadow Culture Secretary Harriet Harman says Jeremy Hunt was

### Jeremy Hunt quit call after Leveson BSkyB evidence (cached)

Labour deputy leader Harriet Harman also said Mr Hunt should

### 000375\_http://www.bbc.co.uk/news/uk-14481315 (cached)

Miliband and deputy Harriet Harman are in effect saying Prime Minister David

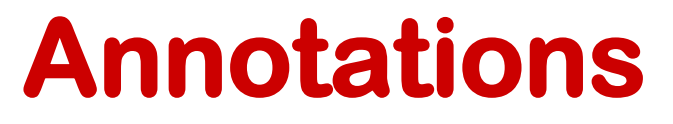

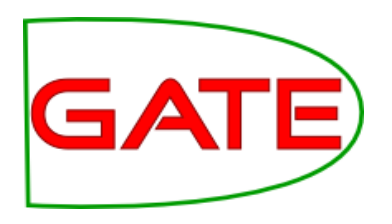

- So far nothing a standard search engine couldn't do…
- But Mímir also indexes annotations
- Syntax:
	- ! {AnnotationType feat1=val1 feat2=val2}
	- **Exampelling Equilibrary Figure Comparisons can be =, <, <=, >=, >**
	- ! UI offers pop-up with available types/features
- Let's generalise *any* person, not just **Harriet**

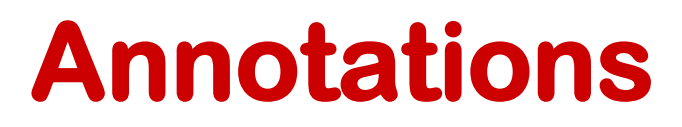

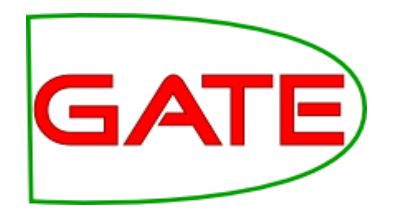

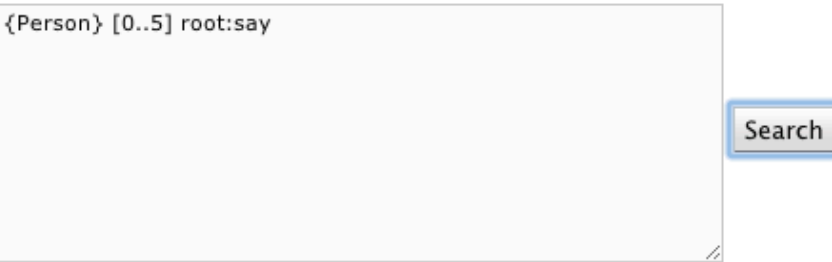

### Documents 1 to 20 of 5495:

### Apple's Sir Jonathan Ive reaffirms desire to stay at company (cached)

Today programme, Sir Jonathan said he would stay partner". Sir Jonathan said that Apple's

### Diamond Jubilee Tube train was faulty (cached)

be happening' Ms Siggs said: "It

### Warning over deep-ocean stowaways (cached)

using the famous Alvin sub say the vehicle picked embarrassment. But Dr Voight says the experience is it," Dr Voight said. "We

### School building system not fit for purpose, review says (cached)

government-commissioned review by Sebastian James of Dixons Group said value for money by Education Secretary Michael Gove, Mr James said. Schools with shadow education secretary Andy Burnham said Mr Gove had ...

## **Other operators**

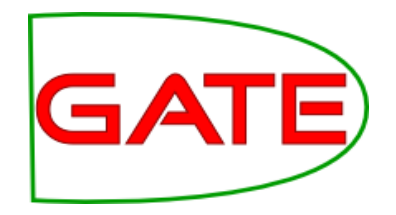

- Containment (use parentheses to group)
	- **. Query1 IN Query2**
	- **Query1 OVER Query2**

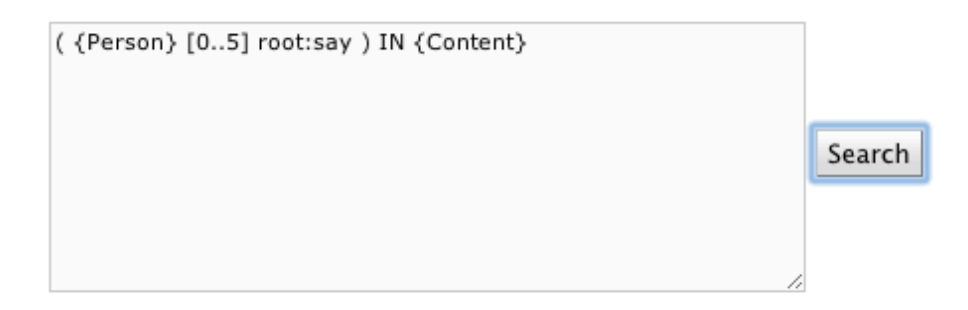

Documents 1 to 20 of 4924:

Apple's Sir Jonathan Ive reaffirms desire to stay at company (cached)

Today programme, Sir Jonathan said he would stay partner". Sir Jonathan said that Apple's

Diamond Jubilee Tube train was faulty (cached)

be happening Ms Siggs said: "It

## **Other operators**

### • Alternative

- ! Query1 OR Query2
- ! Query1 | Query2

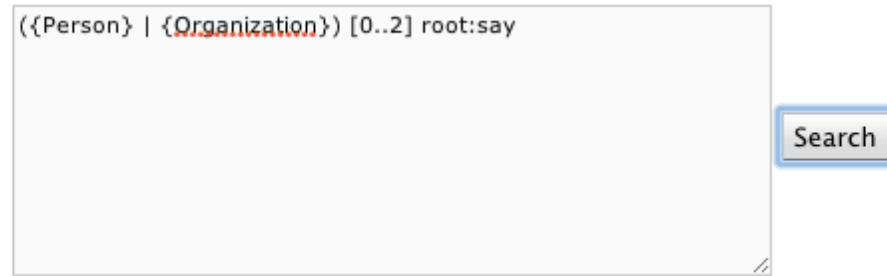

### Documents 1 to 20 of 8611:

### Apple's Sir Jonathan Ive reaffirms desire to stay at company (cached)

Today programme, Sir Jonathan said he would stay partner". Sir Jonathan said that Apple's

### Diamond Jubilee Tube train was faulty (cached)

for London (TfL) has said. Passengers were be happening' Ms Siggs said: "It broke down. London Ambulance Service said two ambulance crews ...

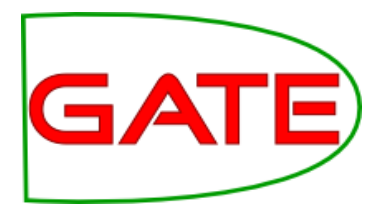

## **Other operators**

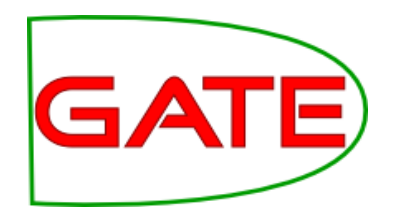

- Set difference
	- ! Query1 MINUS Query2
	- Returns all spans that match Query1 but are not also matches of Query2
	- E.g. sentences that *don't* mention a location

{Sentence} MINUS ( {Sentence} OVER {Location} )

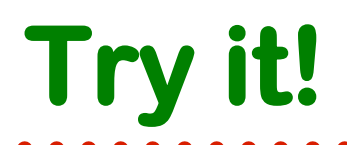

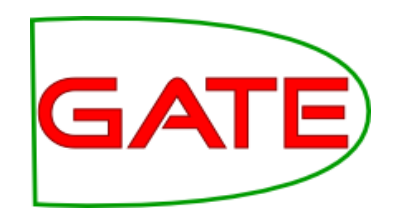

- http://demos.gate.ac.uk/mimir
	- **BBC News demo**
- Find:
	- **Document titles**
	- **Date expressions**
	- **Example 1 Amounts of money being paid**
	- **EXAMOUNTED IS A MOUNTLE METHOD IS A MOUNTLE PROPERTY**
- Hint: if you get too much noise, try
	- **Exercise is no matches within a sentence**
	- $\blacksquare$  using IN {Content} to ignore boilerplate

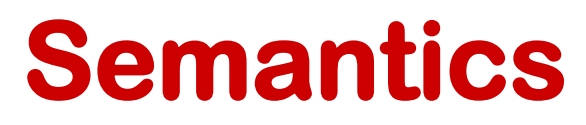

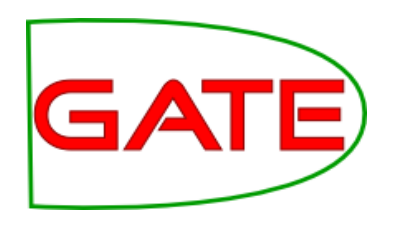

- Annotations may be linked to a knowledge base, e.g. DBpedia (http://dbpedia.org)
- Annotation refers to an instance
	- **Intrangely 19 arrival Controller 11 arms** in the http://dbpedia.org/resource/Harriet\_Harman
- KB knows that this instance belongs to the class of politicians (and people, …)
	- http://dbpedia.org/ontology/Politician
- SPARQL query language can retrieve instances that match constraints

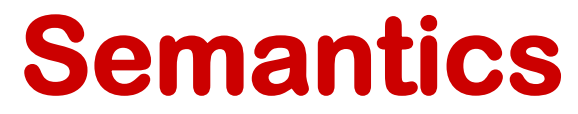

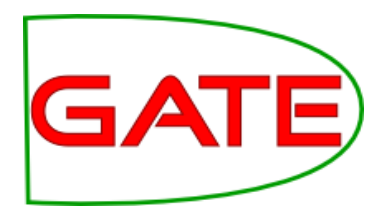

• In news demo, Person, Location and Organization have class and inst features

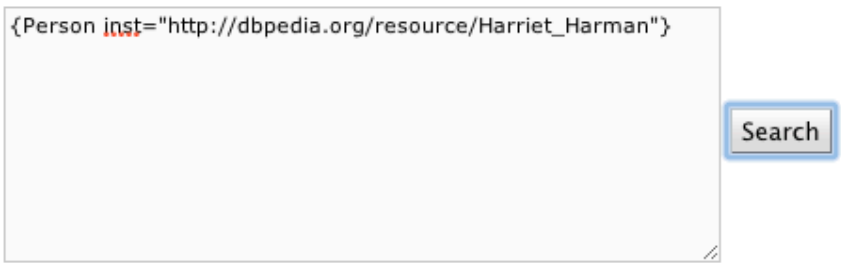

### Documents 1 to 20 of 81:

UK childcare needs to be more affordable - CentreForum (cached)

quality' MP Harriet Harman was the architect

Birth weight among social mobility checks - Nick Clegg (cached)

's deputy leader Harriet Harman said Mr Clegg

## **Semantic search**

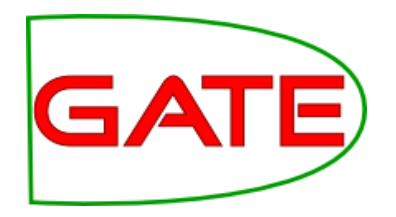

- Can use SPARQL to query the KB at search time
- E.g. to find *all* politicians
- {Person sparql=" SELECT DISTINCT ?inst WHERE { ?inst a :Politician }"}

## **Semantic search**

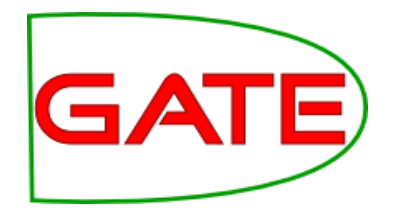

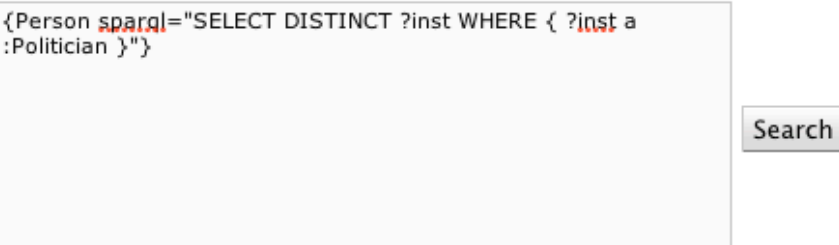

### Documents 1 to 20 of 4373:

### 000001\_http://www.bbc.co.uk/news/ (cached)

Climate Change minister Gregory Barker is making a

### In pictures: Royal arts gathering (cached)

Shirley Bassey and Joan Collins were thrilled to

### EU wants Greece to stay in eurozone, says Van Rompuy (cached)

European Council President Herman Van Rompuy: "The , European Council President Herman Van Rompuy has European Council President Herman Van Rompuy has said.

### 000022\_http://www.bbc.co.uk/news/world/europe/ (cached)

order EX-IMF head Dominique Strauss-Kahn asks a French

## **Custom UI**

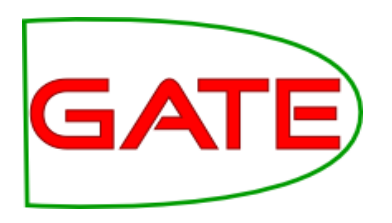

- Not the sort of query you want to construct by hand…
- Mímir provides an XML-over-HTTP query API to allow programmatic querying
- Can build custom UIs that hide the query language from users
	- **Interphilon in the http://demos.gate.ac.uk/pin**
	- **Try out the query builder, look at the** underlying query

# **Building an index - you need:**

- Some annotated GATE documents
- A description of which annotations and features you want to index
	- **.** "Index template"
	- **. Only the features you specify in the template** will be available for searching
- A running instance of the Mímir webapp
	- **You can download and build your own** (requires Grails)
- A way to push the documents to the server

## **Pushing documents**

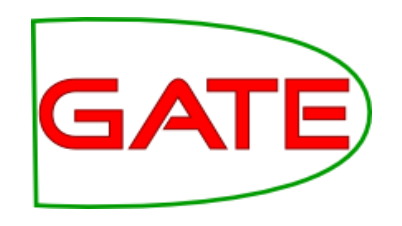

### • GATE PR

- **.** "Mimir indexing PR" available as part of the Mímir source distribution
- GCP the "GATE Cloud Parallelizer"
	- **Tool to deploy a saved GATE application** multi-threaded on your own machine
	- **Includes various "output handlers" to save** annotations to disk, or push them into Mímir
	- http://gate.ac.uk/gcp
- or let us do it for you...

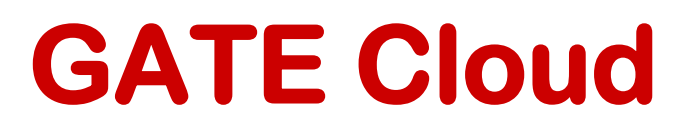

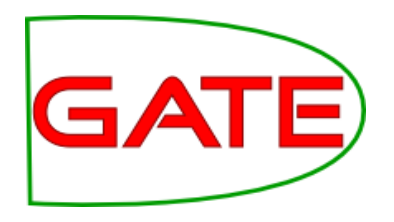

- A cloud based service from the GATE team
- Usual cloud benefits:
	- **Pay-as-you-go, no upfront hardware costs**
	- **No sysadmin work**
	- **. Web-based management tools**
	- **E** Always latest version, maintained by us
- Not-so-usual cloud benefits
	- **Based on open-source software**
	- **Bring your own pipeline**

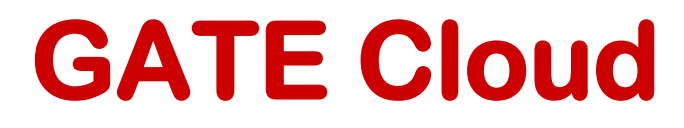

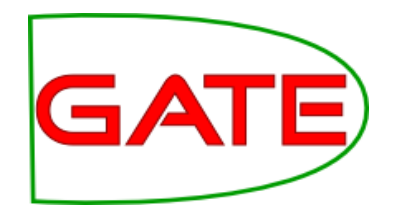

### • https://cloud.gate.ac.uk

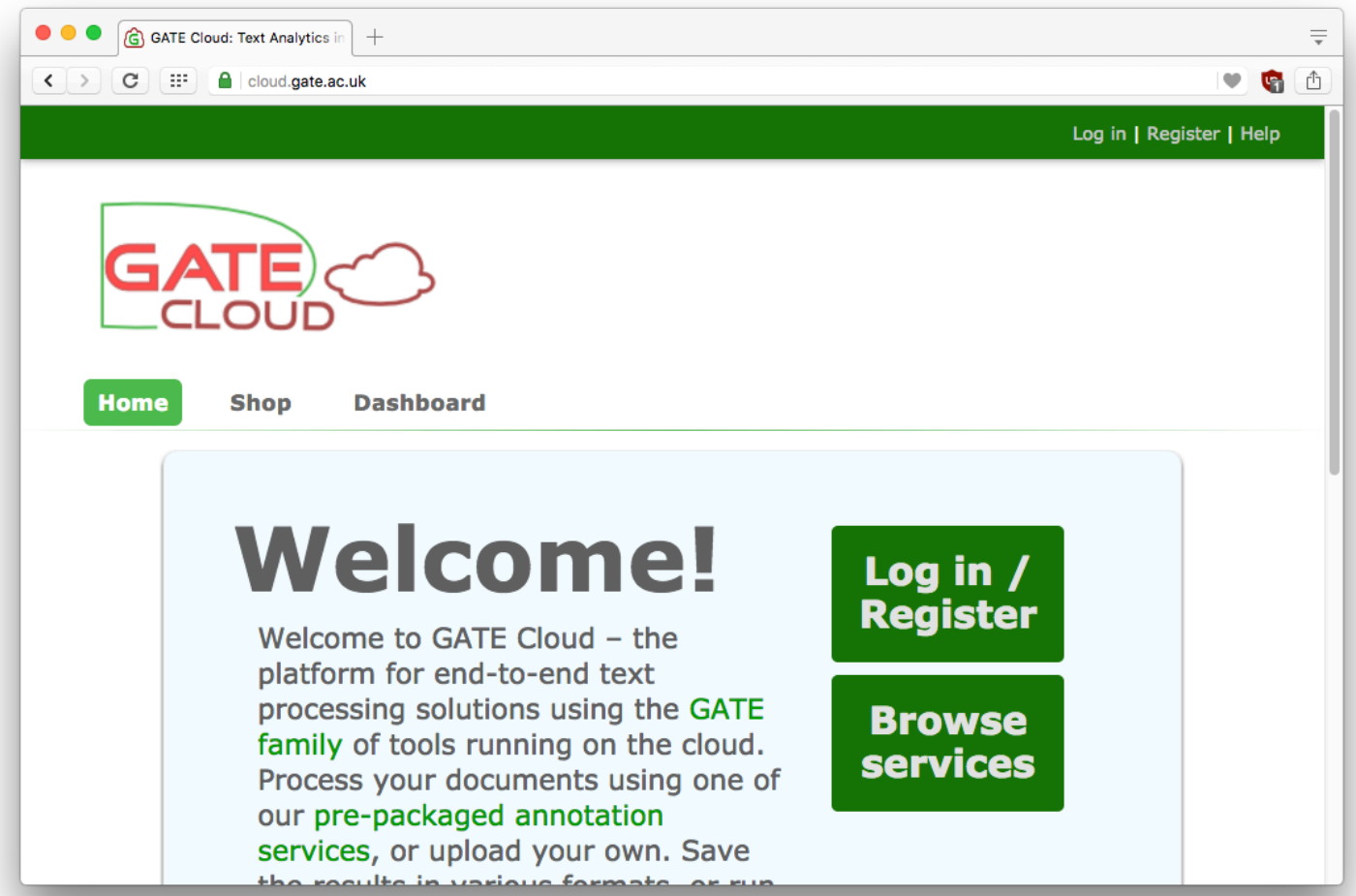

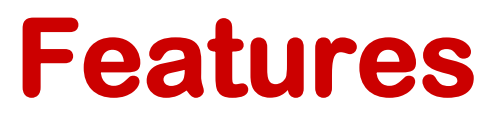

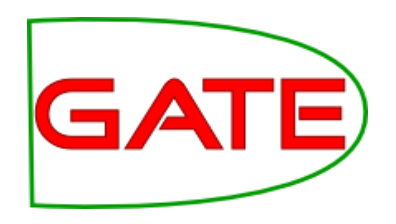

- Pre-packaged pipelines
	- **REST API for processing single documents**
- On demand document processing (a.k.a. *Annotation Jobs*)
	- **Parallel processing on Amazon EC2**
	- **. Using one of our pipelines or your own**
	- **On-line job definition tool**
	- **Many output formats, including Mímir**
- On demand servers, including Mímir
- Top up your account with vouchers from the University online shop

### **Architecture**

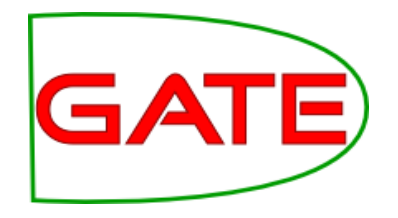

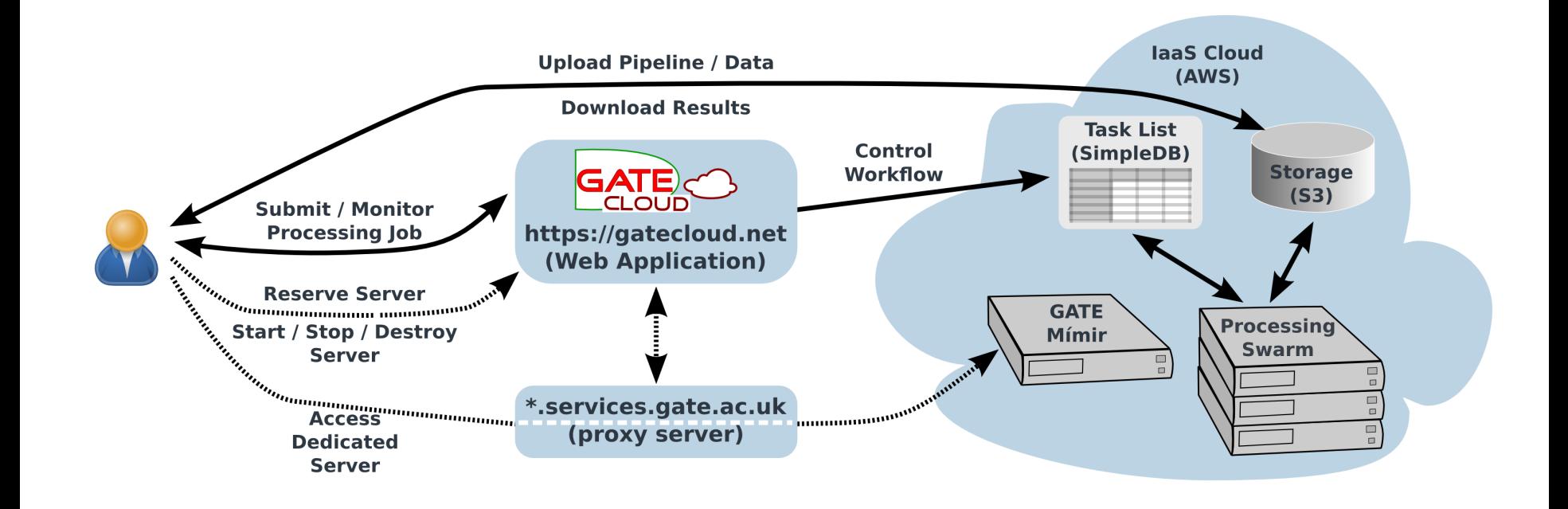

## **Dedicated servers**

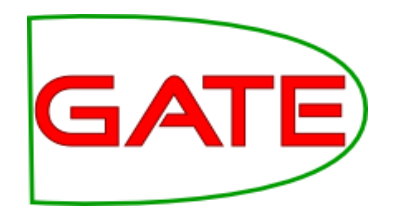

- Rent a dedicated Mímir server for your private use
- Start and stop it as required
- Pay only for the hours it is running
- Data (i.e. indexes) persistent across reboots
- Backup and restore facility available

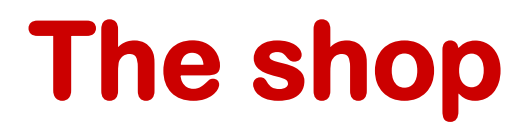

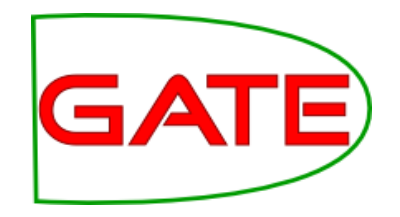

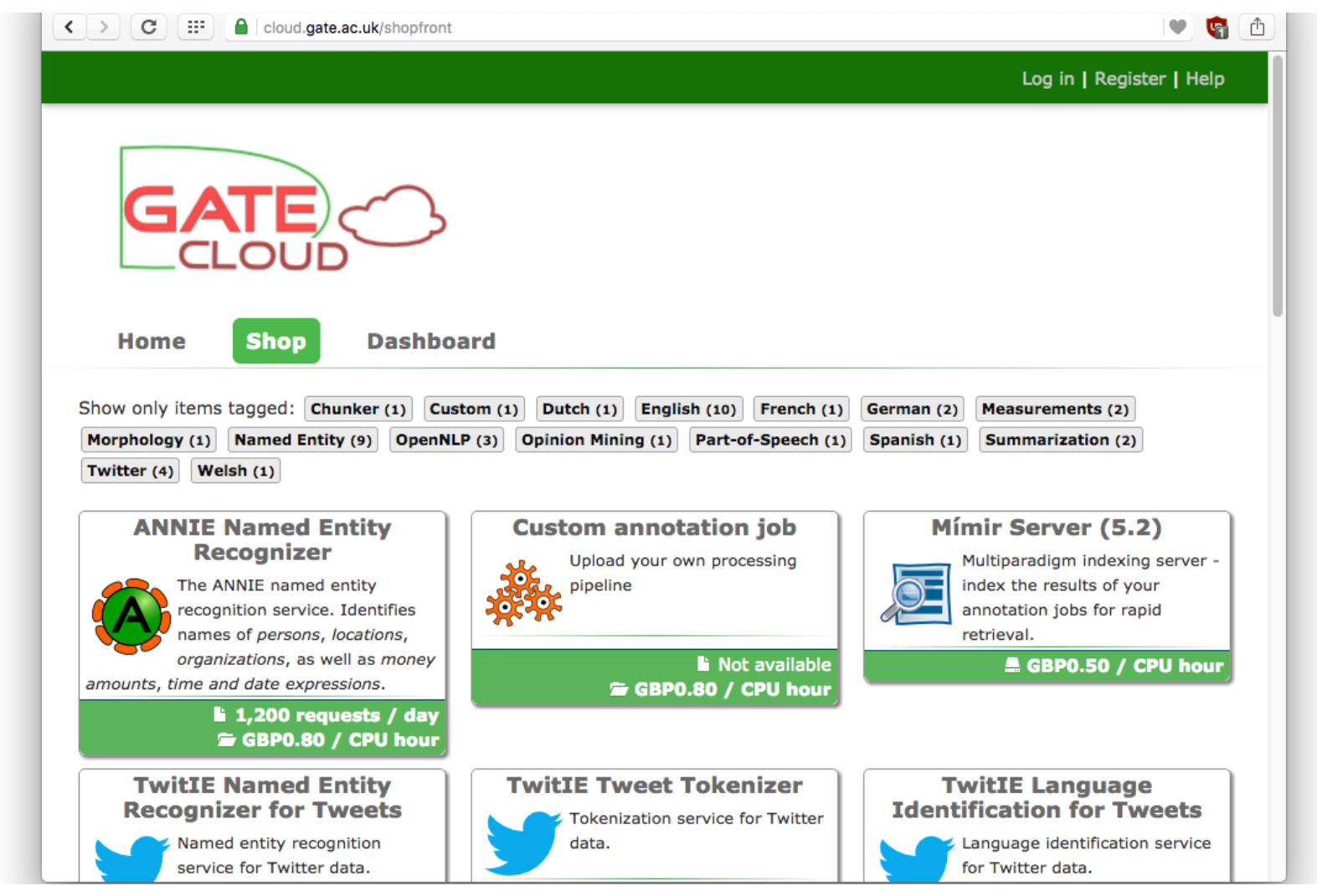

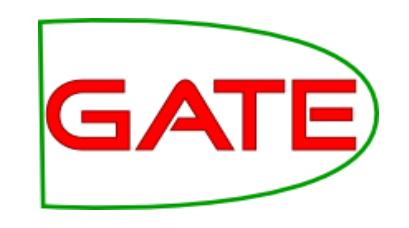

## **Reserving a server**

- The usual e-commerce experience
	- **Sign up for an account**
	- **Buy a top-up voucher**
	- **Find the server you want in the shop**
	- **Press** "reserve this machine" and follow the instructions
- Server appears in your *dashboard*
- Behind the scenes, creates a persistent data *volume* for your data

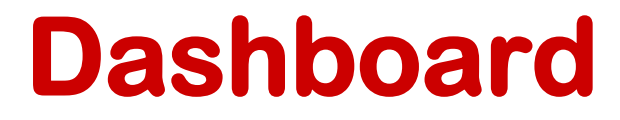

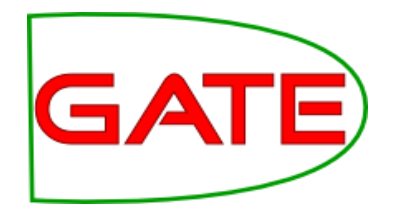

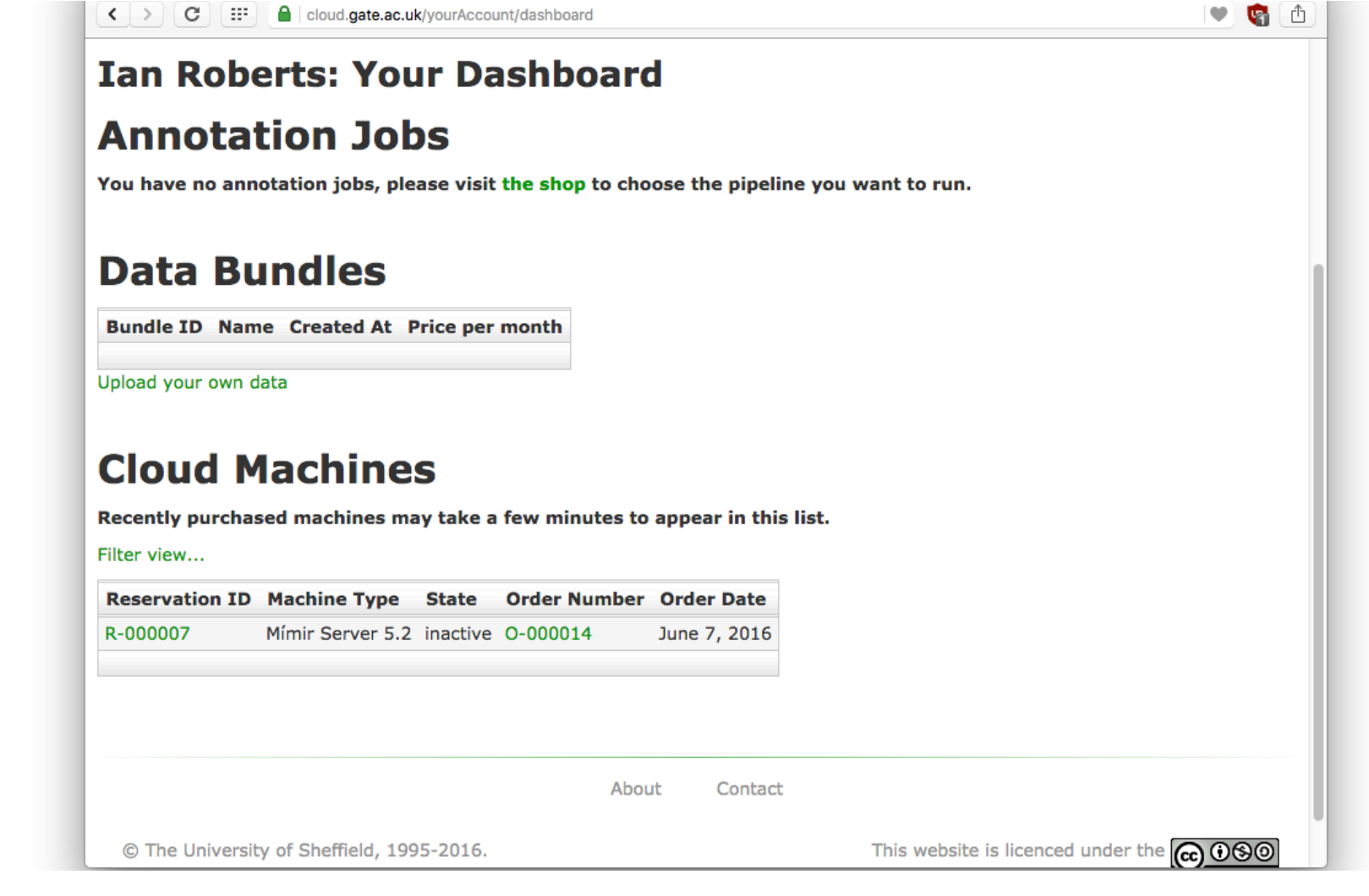

## **Reservation control panel**

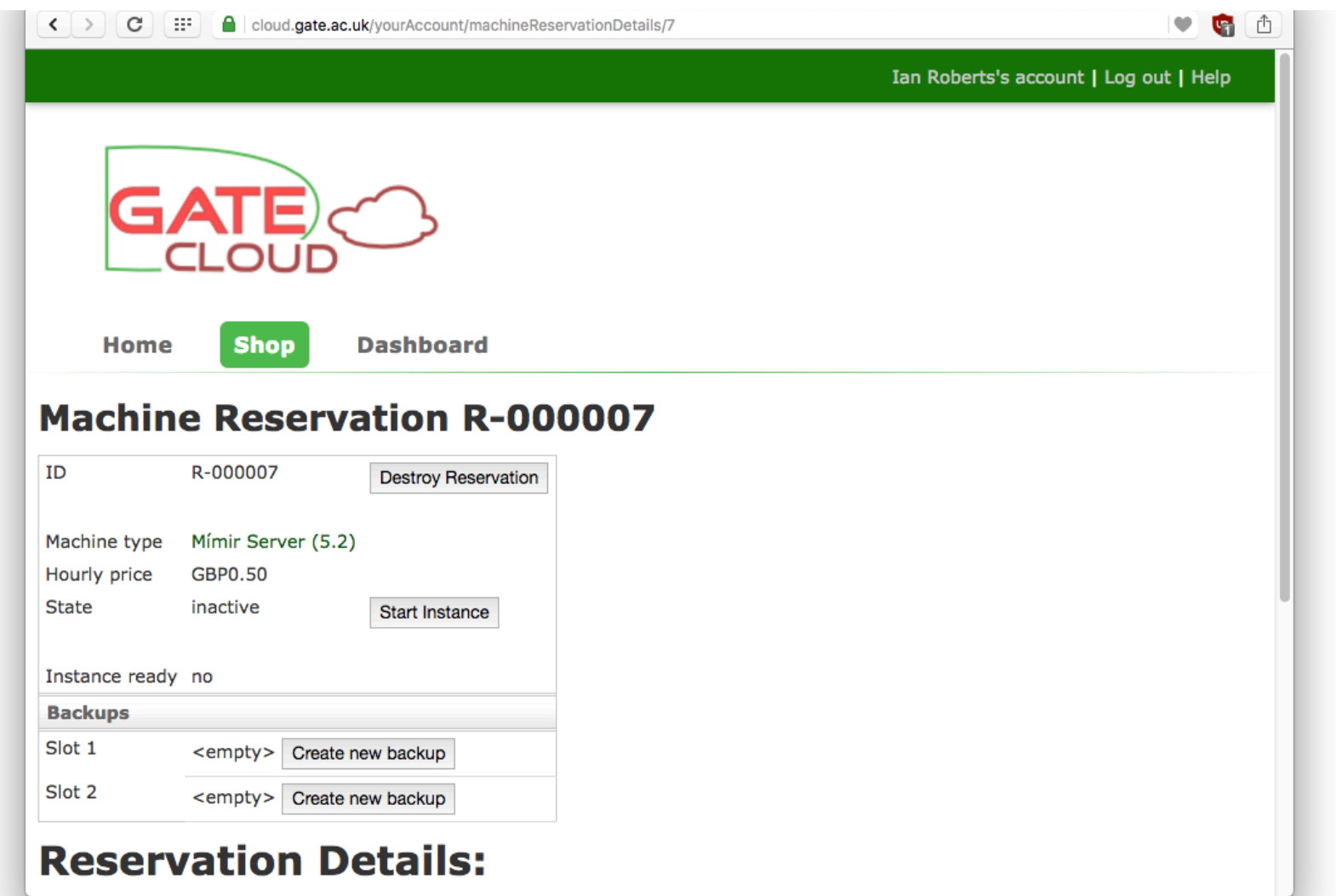

**GATE** 

## **Controlling the server**

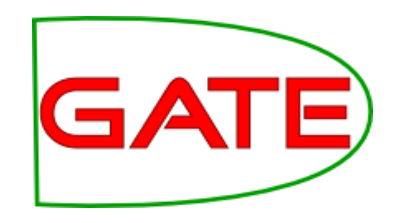

- Start and stop instance
	- **E** Startup/shutdown takes a few minutes system will email you when server is ready
	- **You pay the hourly price whenever the instance is** running
- Backup and restore
	- **Save the state of your data volume so you can** roll back later
- Destroy reservation
	- **.** If you no longer need the server, destroy it to discard the data volume and all backups
	- ! *This cannot be undone*

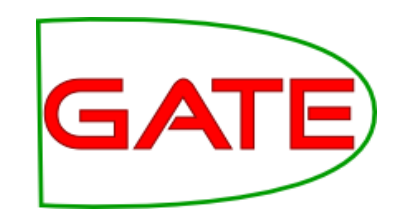

## **Document processing**

- Free-of-charge REST API for our standard pipelines
- POST your document, get annotations back
- Quota controlled and rate limited
	- **Ask us if you need more quota**
- Documentation on GATE Cloud site
- Web form on the shop page to test each pipeline using this API

## **"Test this pipeline"**

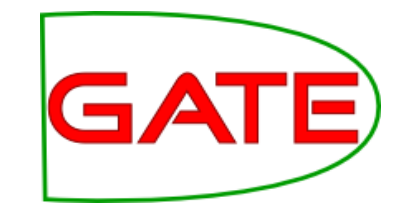

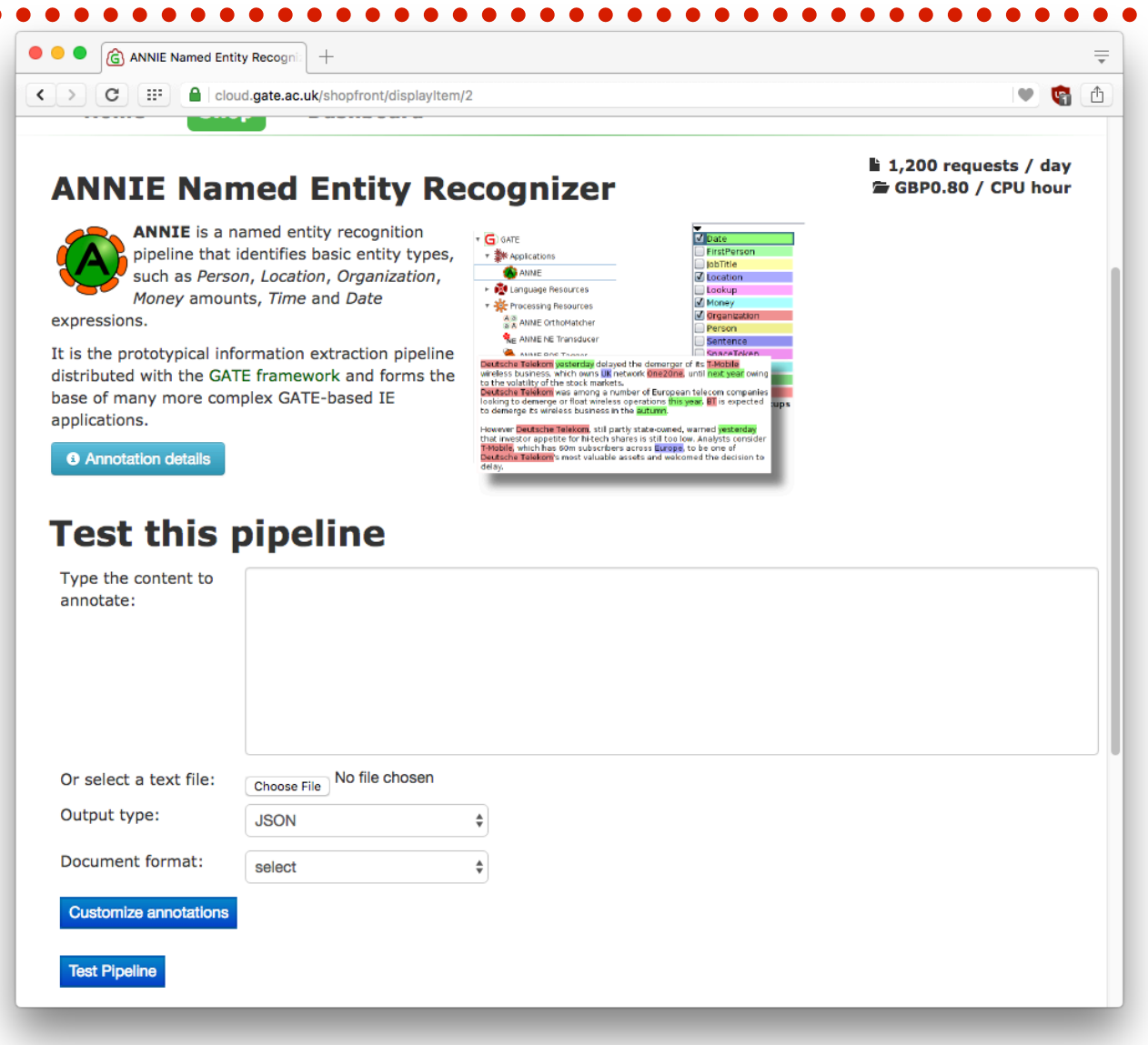

## **Pipeline results**

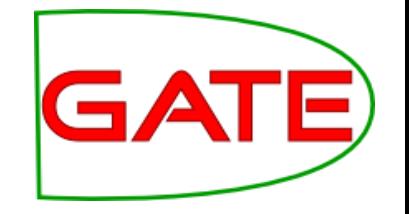

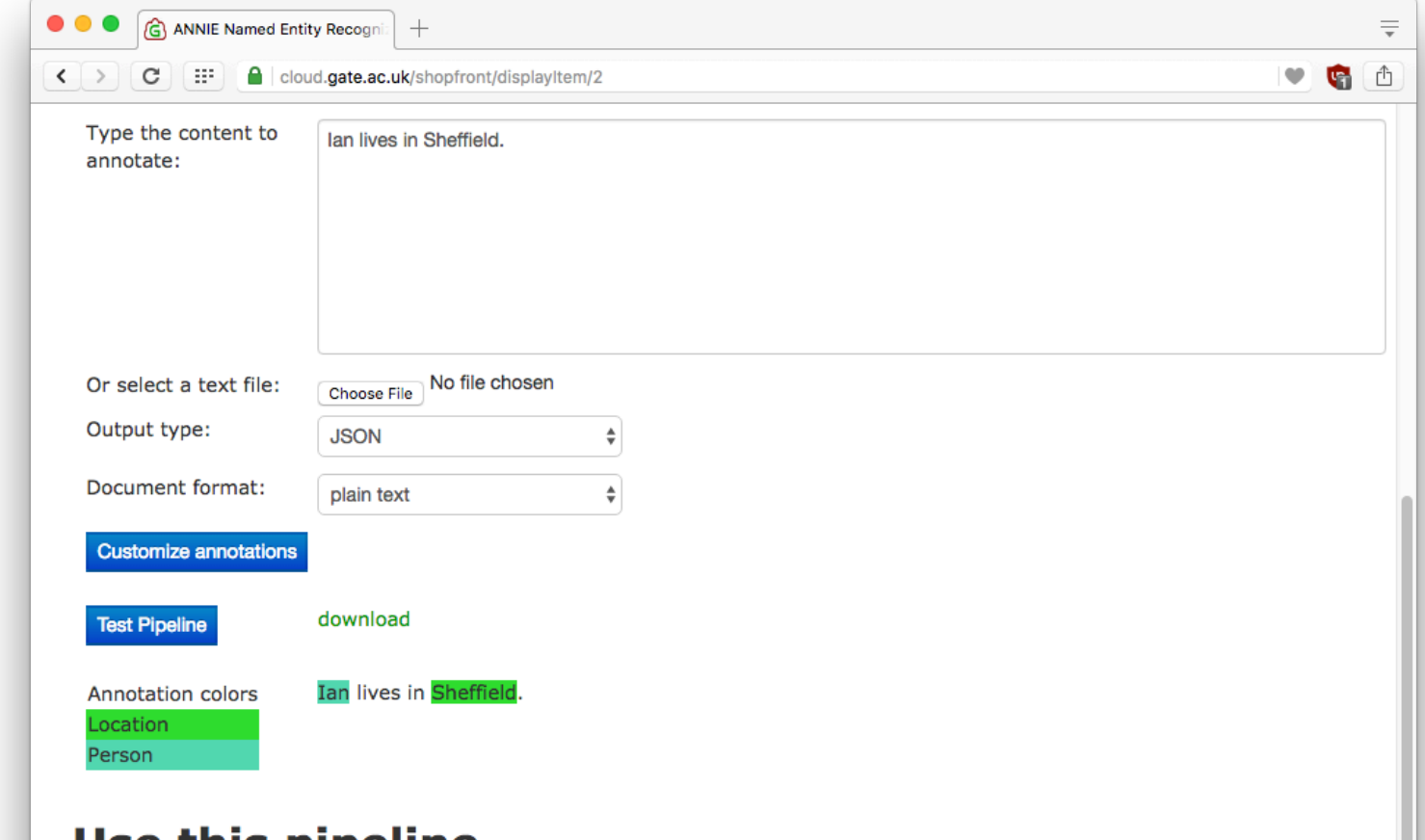

### Use this pipeline

- To process individual documents free of charge with the online API, POST to https://cloud-api.gate.ac.uk/process-document/annie-named-entity-recognizer
- To process larger batches of documents, you can reserve an annotation job based on this pipeline. Charges apply for batch jobs.

## **Calling the API**

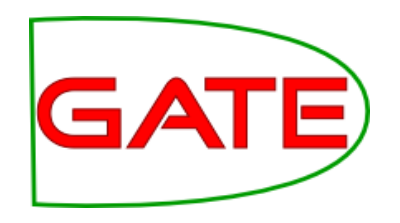

- You can call the API directly via HTTPS
- Generate an API key from your account page
	- ! The key consists of an identifier (username) and secret (password), used for basic authentication
- POST to endpoint, with appropriate parameters
	- ! https://cloud.gate.ac.uk/info/help/onlineapi.html

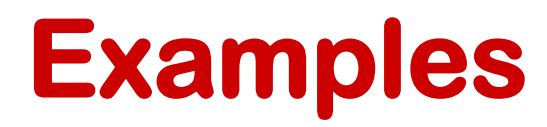

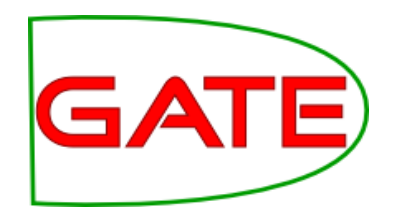

• Curl

curl -H "Accept: application/json" -H "Content-Type: text/plain" --data-binary "Ian lives in Sheffield" -u "apiKey:password" https://cloudapi.gate.ac.uk/process-document/annie- named-entity-recognizer

- Java client library available from GitHub & our Maven repo
	- https://github.com/GateNLP/cloud-client
- Plugin to call the API from GATE Developer
- Other languages have similar tools
	- **.** e.g. Python "requests" module

## **Annotation jobs**

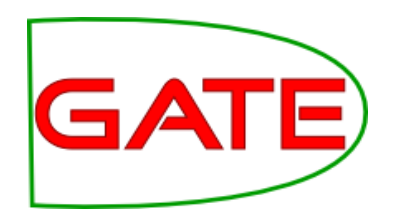

- For larger amounts of data
- Parallel and distributed annotation of documents with a GATE application
	- **Choose from the standard pipelines**
	- Or upload your own pipeline
		- "Export for GATECloud.net"
- Upload your own documents
	- **Example 2 ip. tar, arc/warc archives, Twitter JSON**
	- **Or collect data directly from Twitter API (later)**
- Output annotations in various formats, or send documents directly to Mímir

## **Job lifecycle**

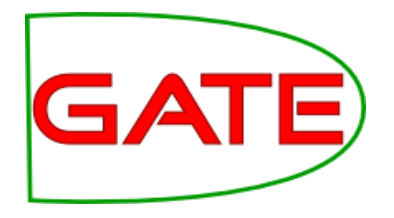

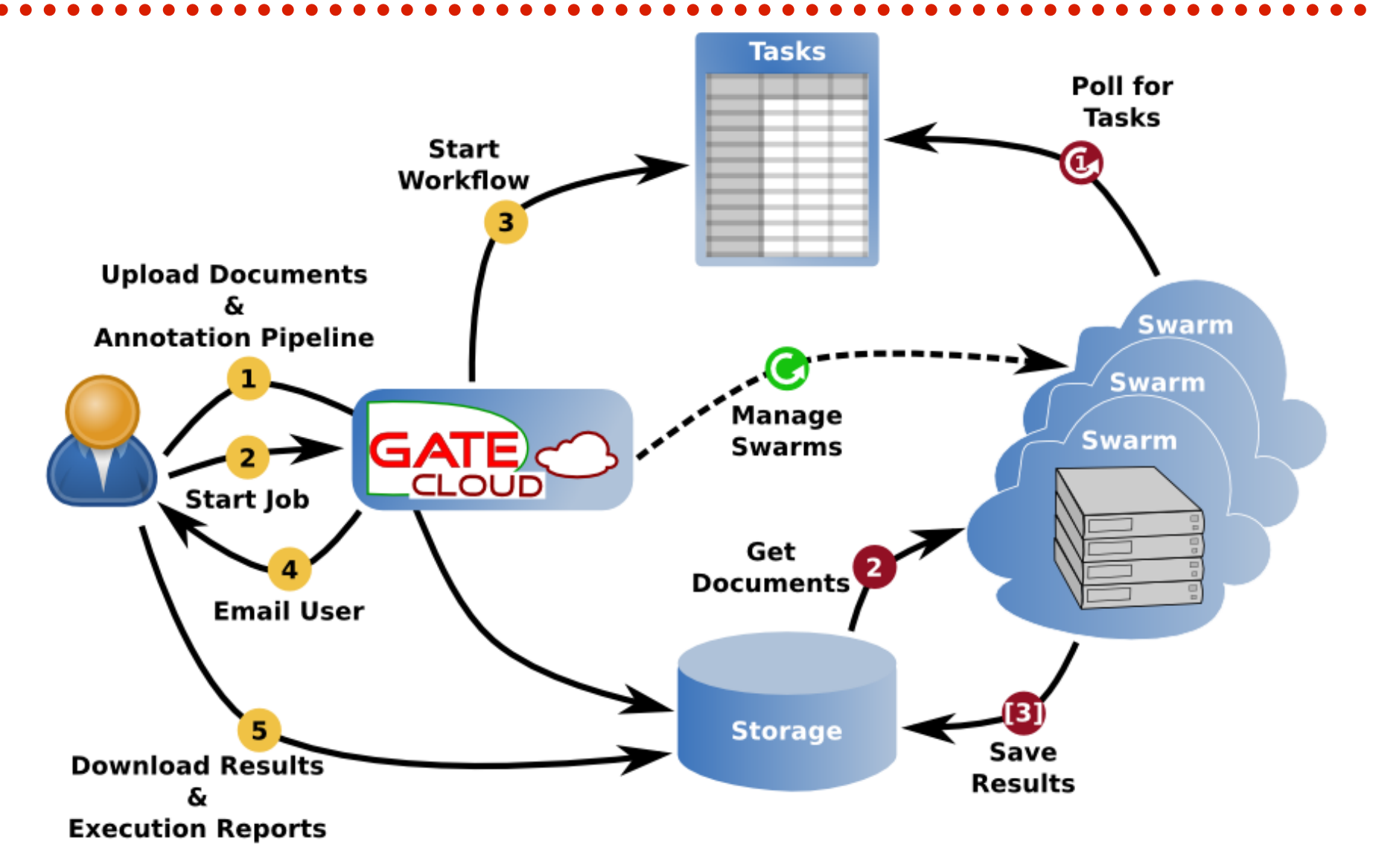

## **Execution environment**

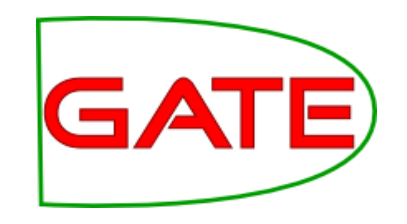

- Amazon EC2
- Ubuntu LTS, 64-bit
- Oracle Java 8
- ~2GB/thread RAM on average
- GCP 2.8.1, based on GATE Embedded 8.4.1

## **Reserving a job**

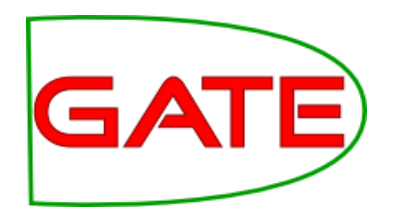

- Use the "reserve an annotation job" link from the pipeline page
- Or select "custom annotation job" to provide your own pipeline
	- **This is what we will do here, since we need** the morphological analyser as well as the basic ANNIE
- Once reserved, jobs appear in your dashboard

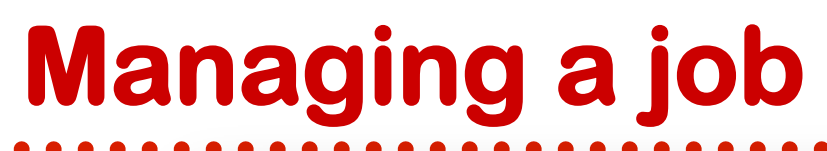

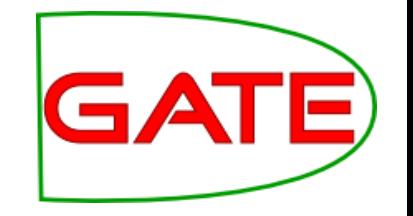

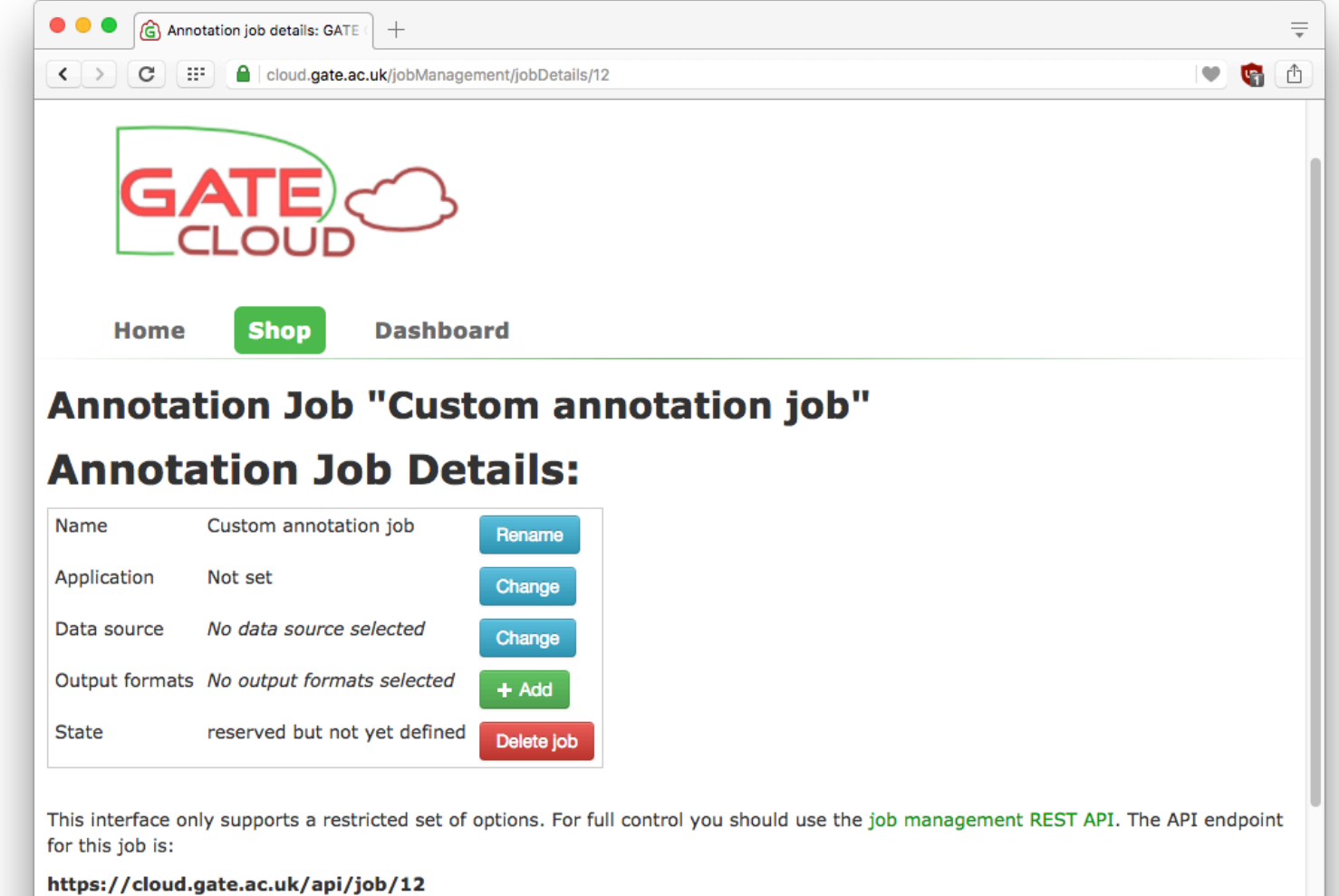

To use the job management API you will need an API key, which can be generated from your account management page.

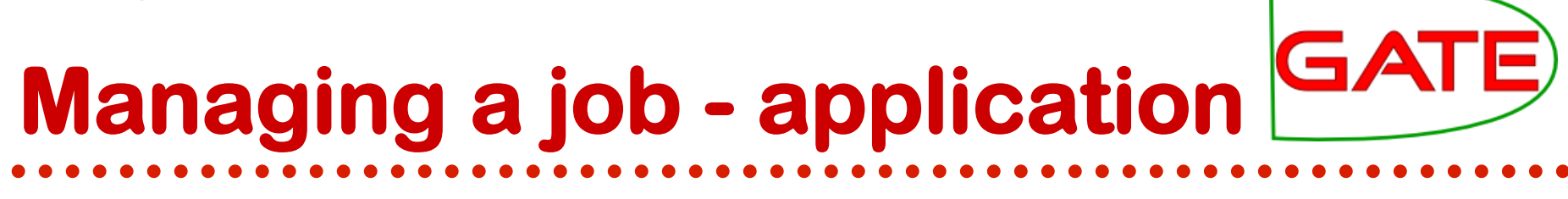

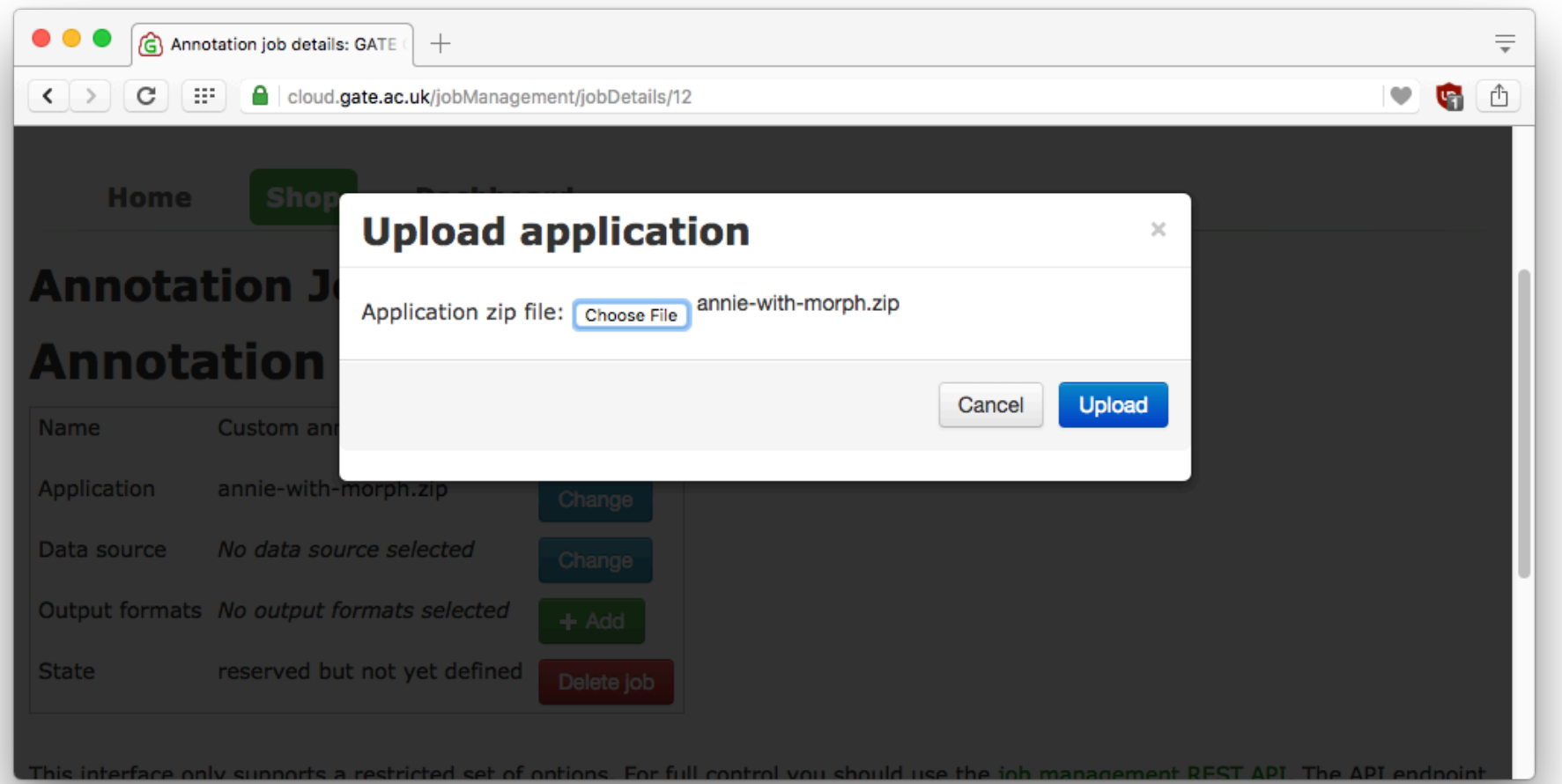

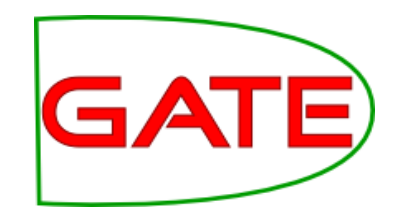

- Annotation job input and output files are modelled as "data bundles"
	- **Persistent sets of data**
	- **.** You pay per GB per month for storage
	- **.** Delete the bundle when you no longer require it
- Bundle can be created by uploading files
- Output of a job becomes another bundle
	- ! So you can feed the output of one job to the input of another

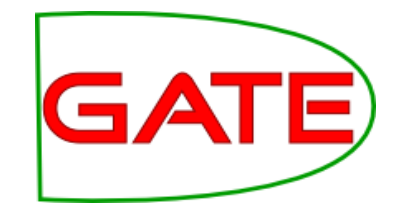

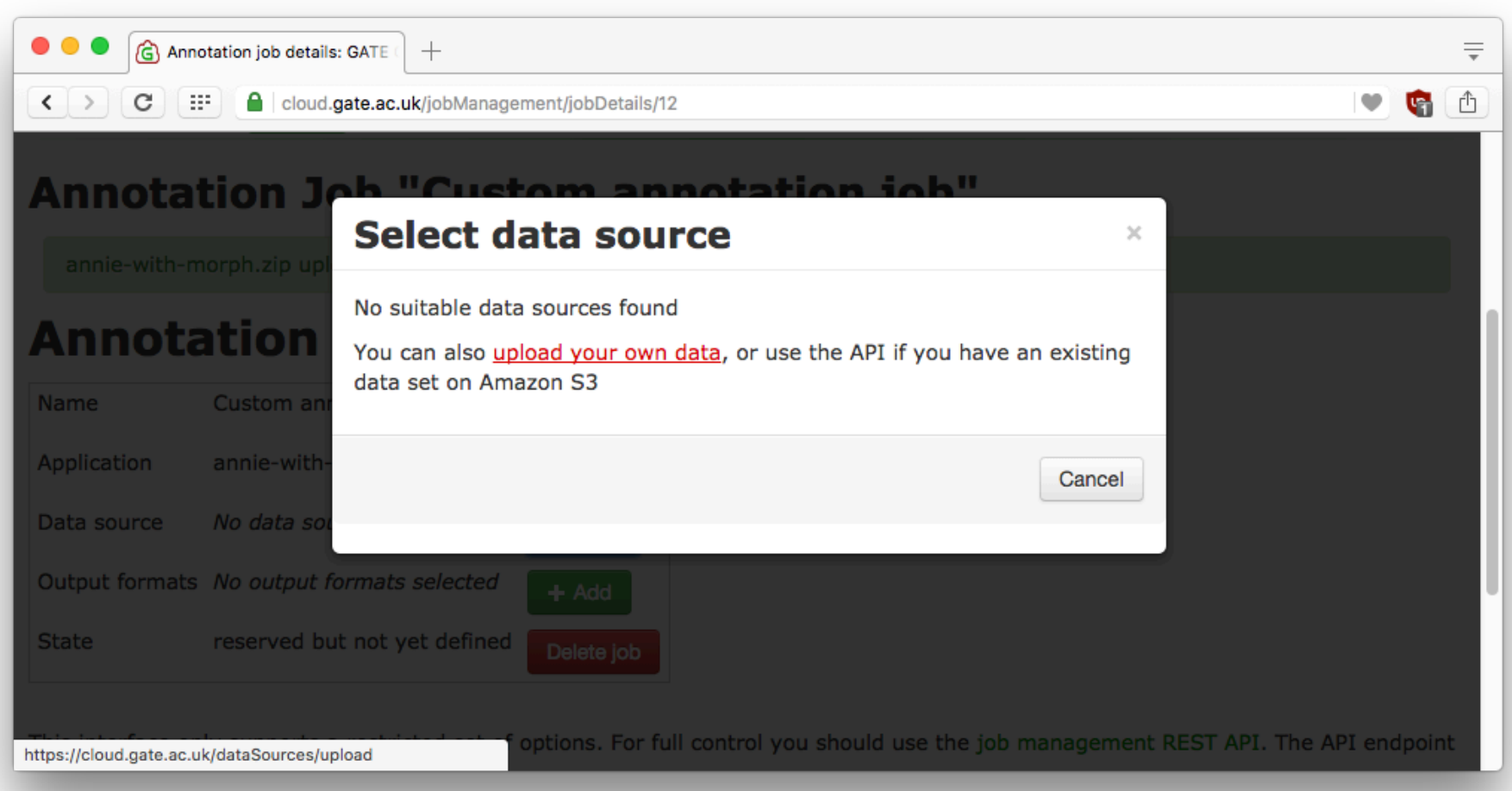

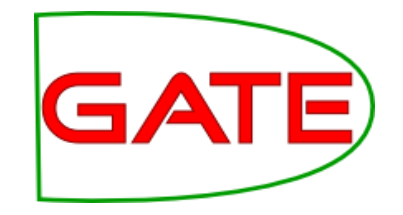

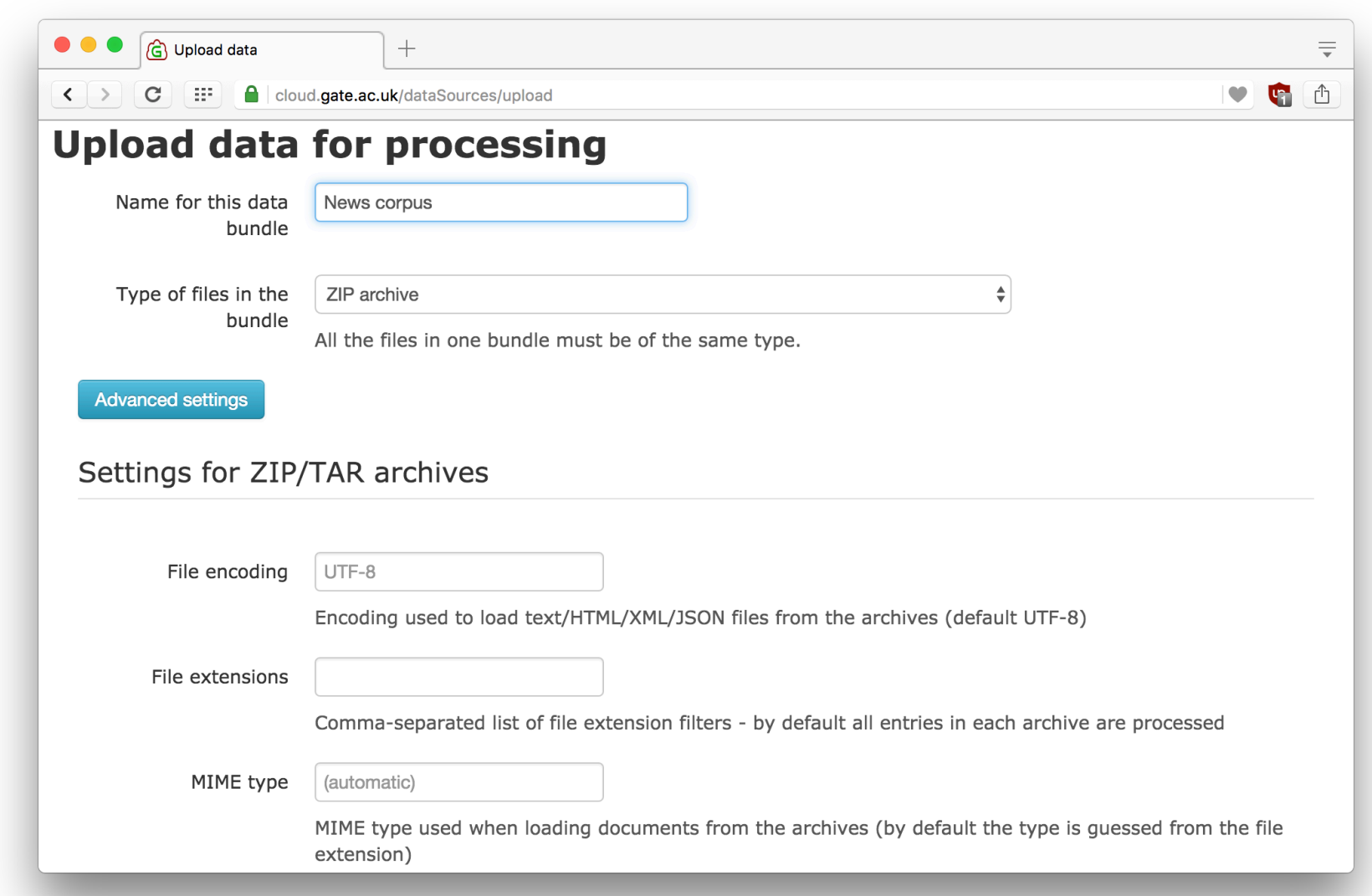

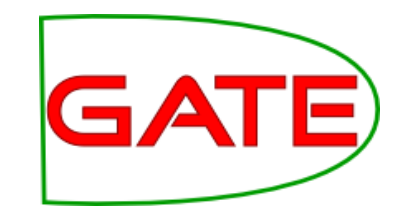

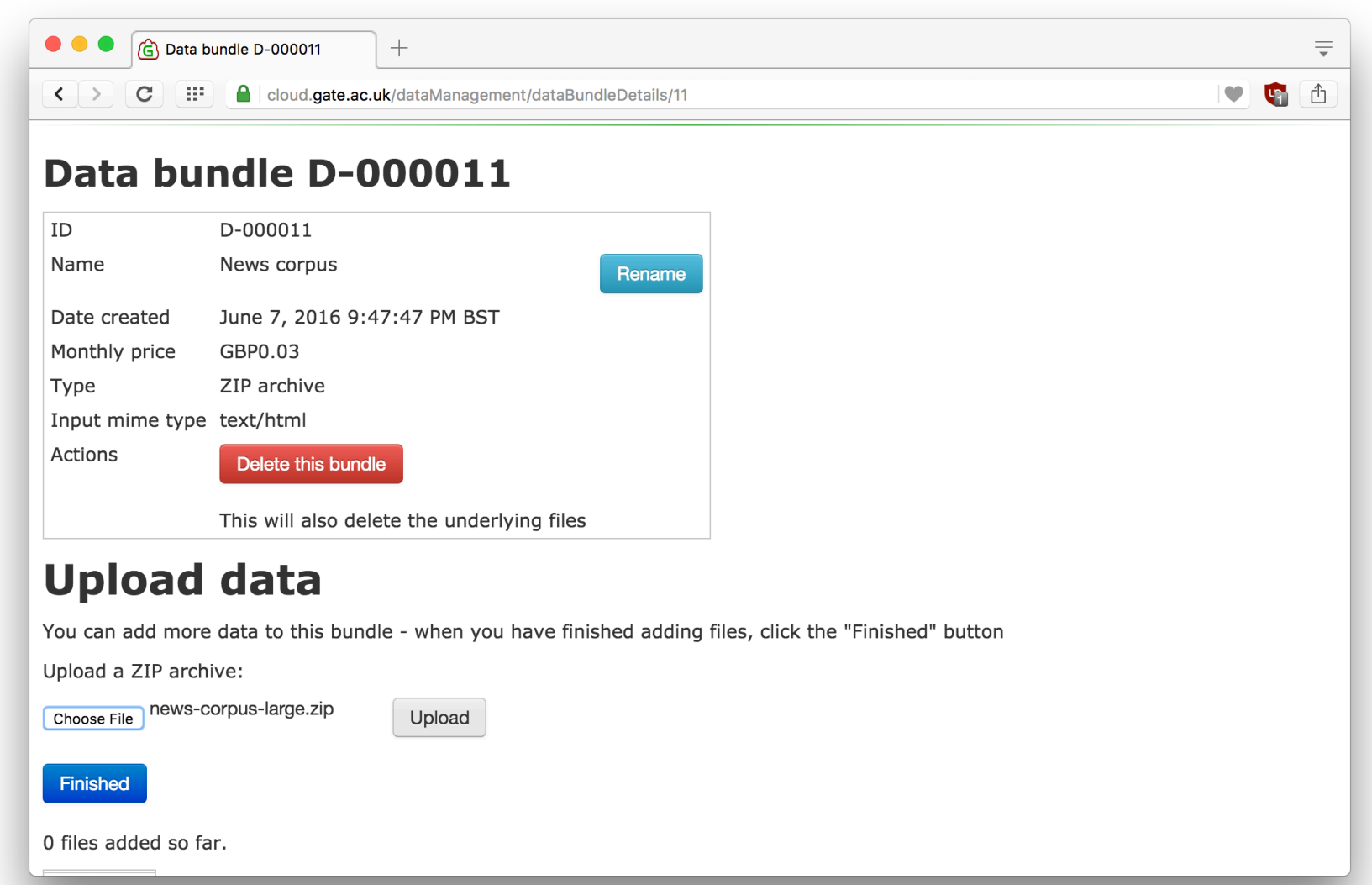

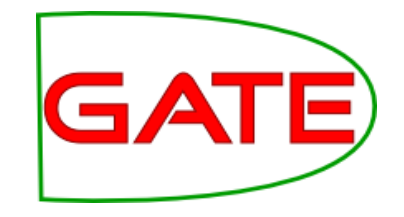

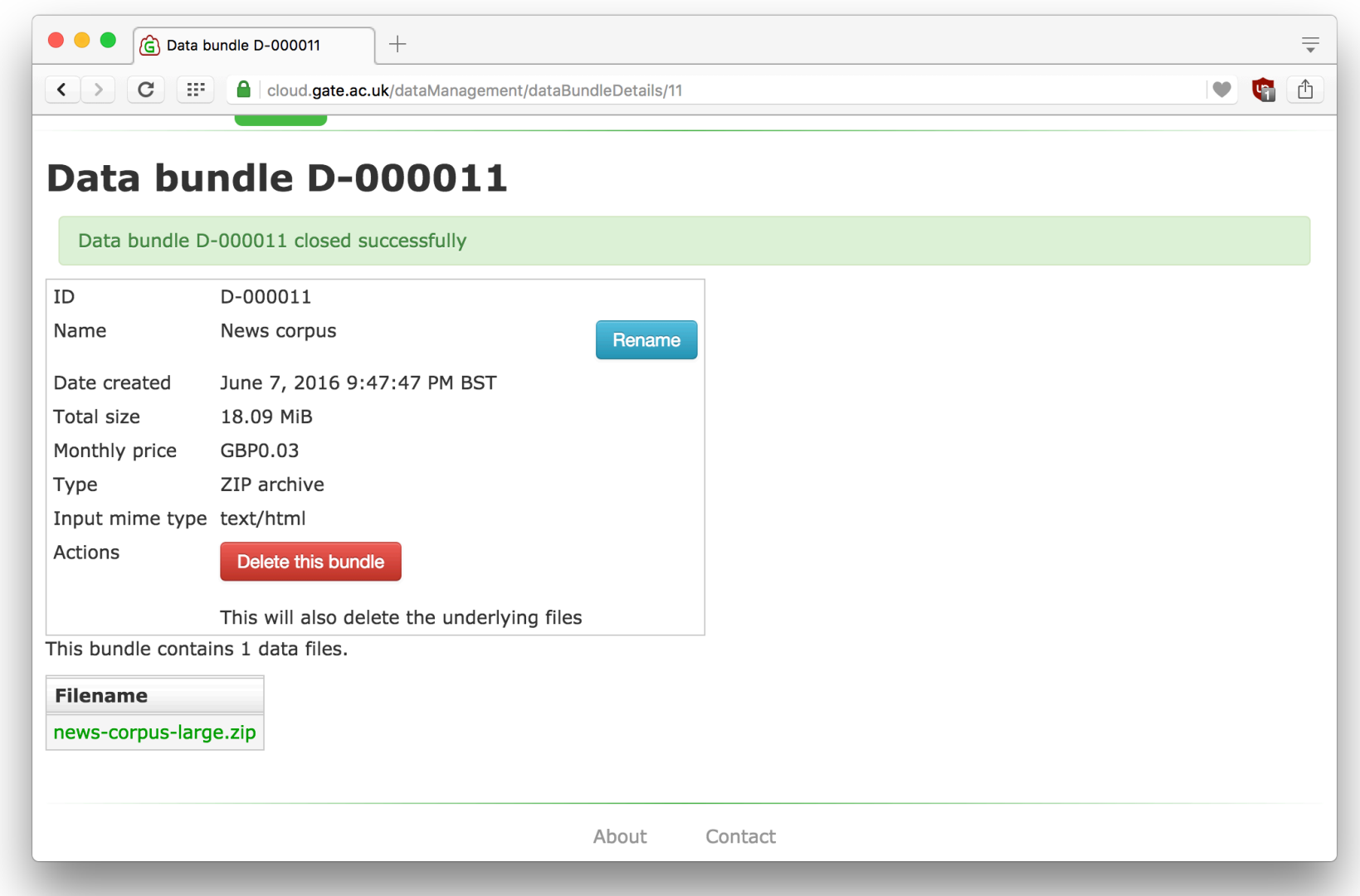

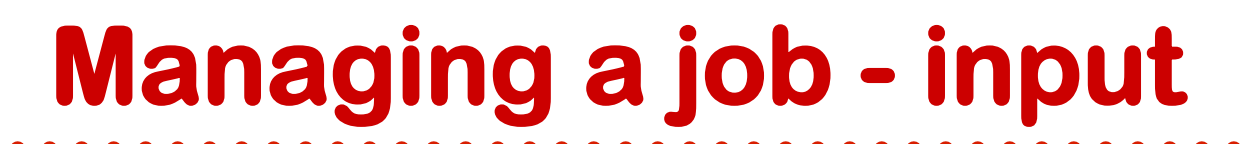

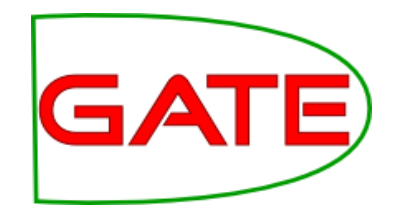

• Back at the job editor

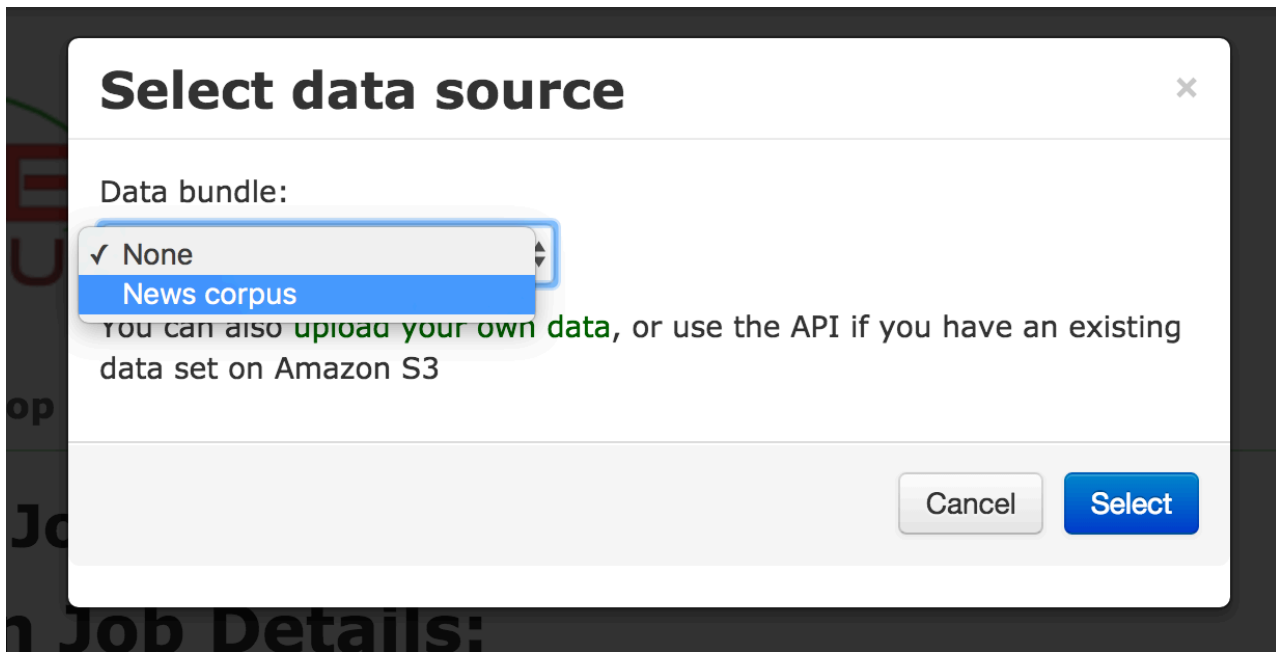

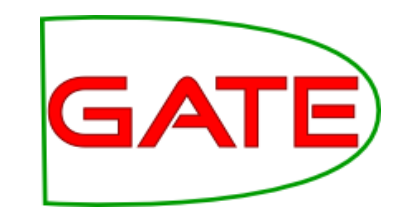

## **Managing a job - output**

- Various output formats supported
	- **. Save annotated documents as GATE XML**
	- **Twitter-style JSON**
	- **.** Index in Mímir

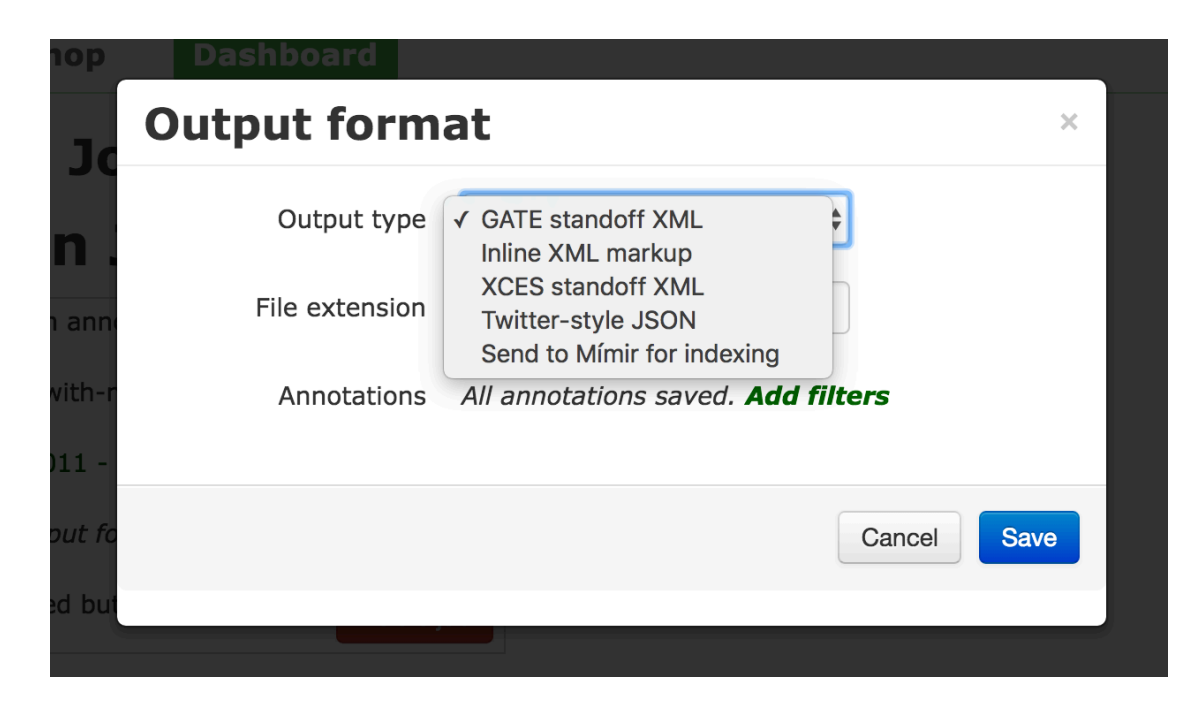

## **Outputting to Mímir**

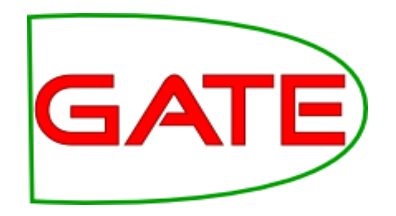

- Start up the Mímir server we reserved earlier
- Create an appropriate index template
- Create an index

## **Create a template**

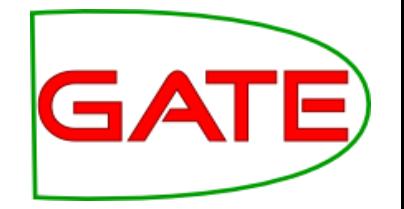

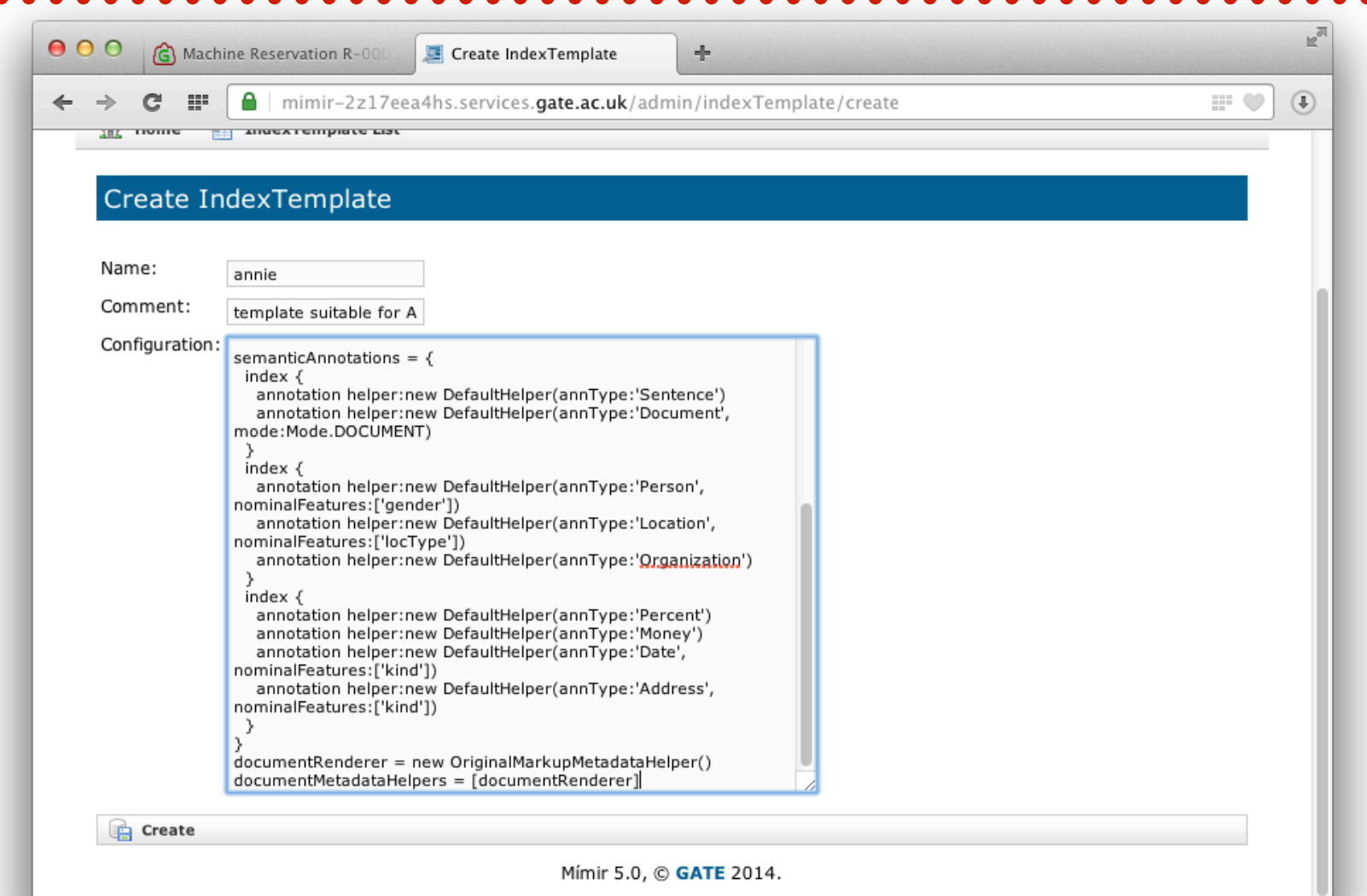

## **Create an index**

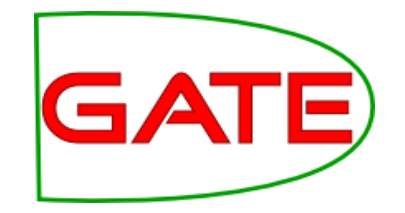

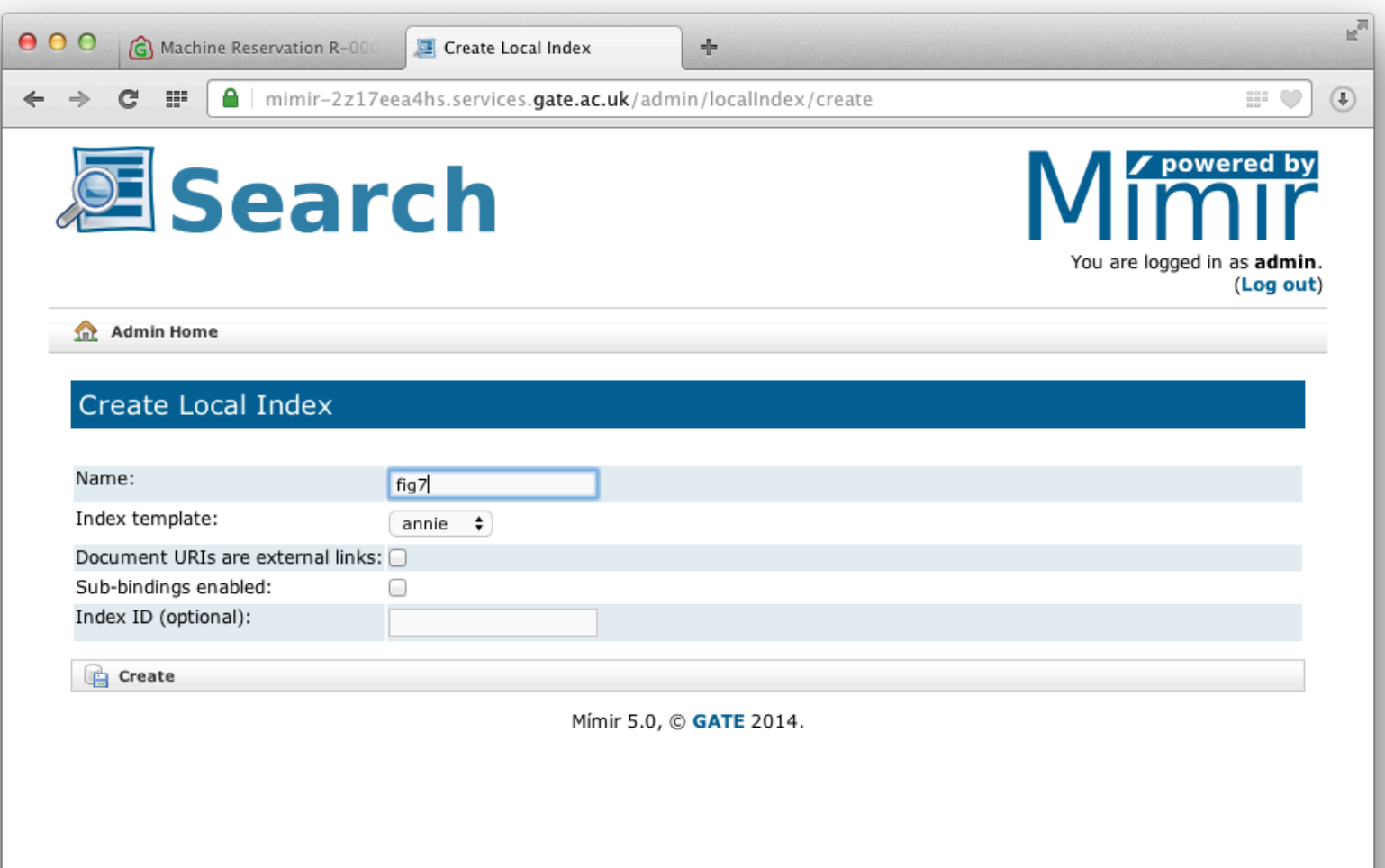

### **Index details – note URL**

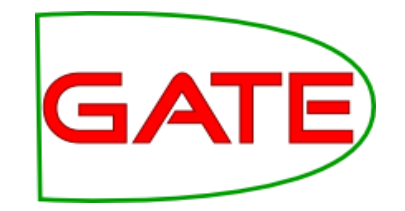

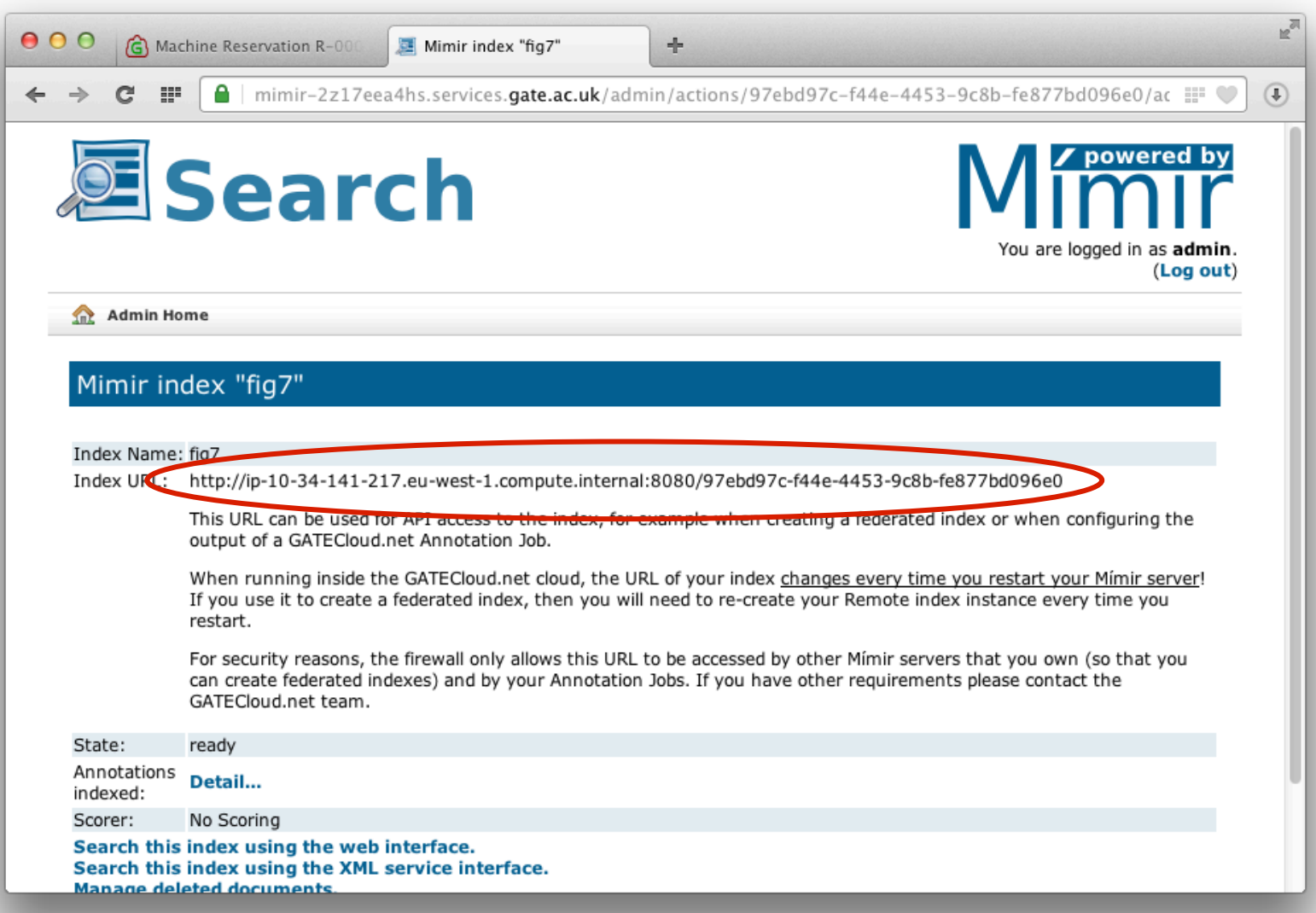

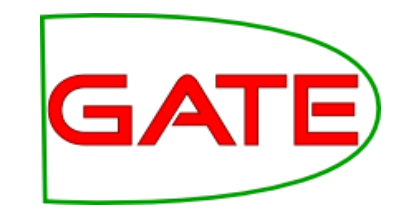

## **Managing a job - output**

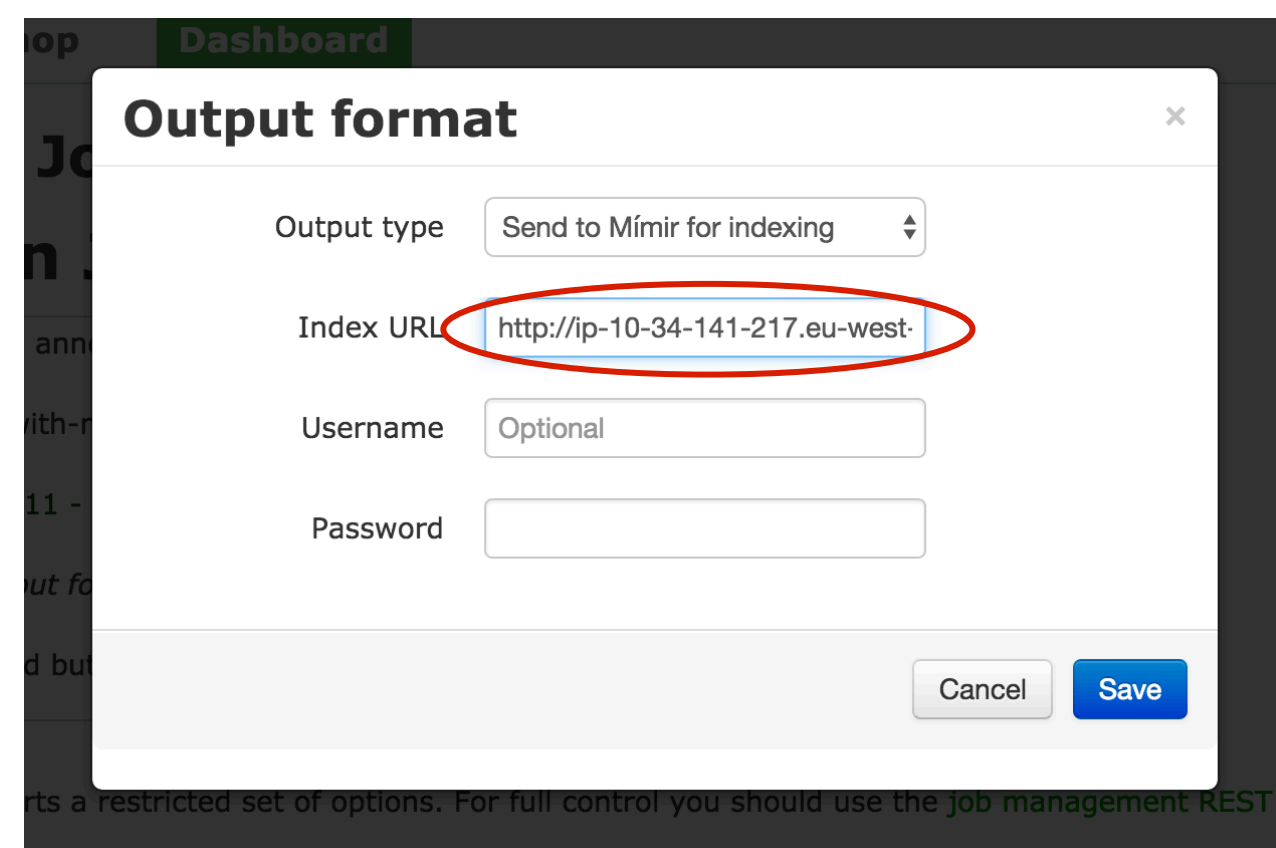

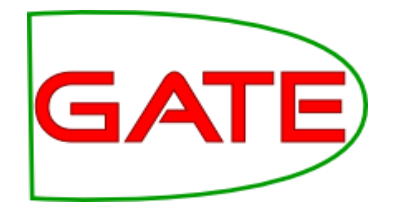

## **Start the job**

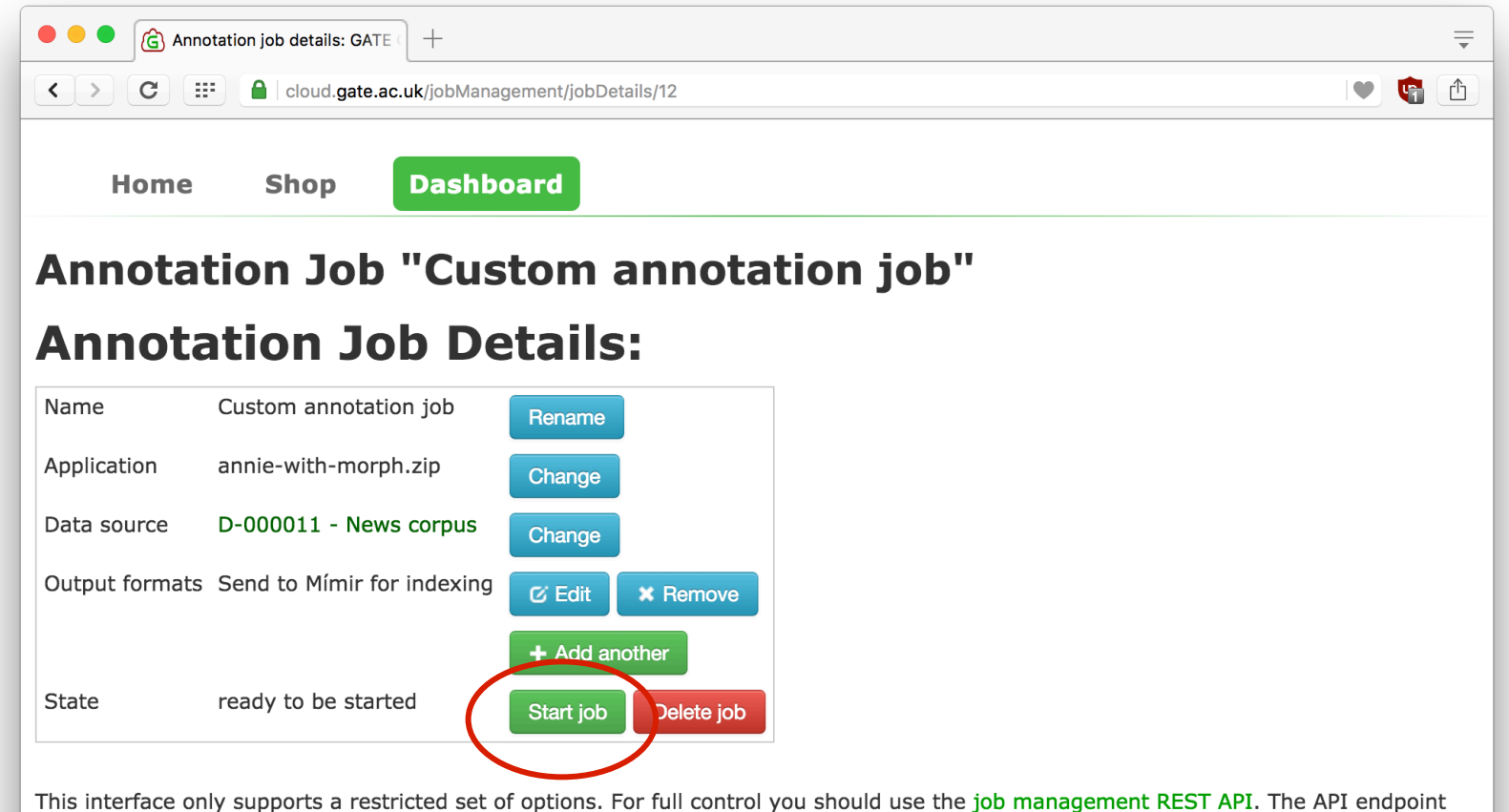

for this job is:

#### https://cloud.gate.ac.uk/api/job/12

To use the job management API you will need an API key, which can be generated from your account management page.

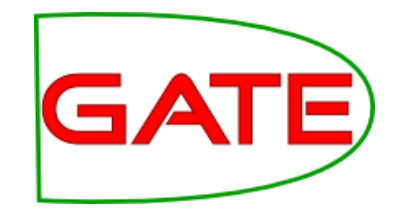

## **Job running**

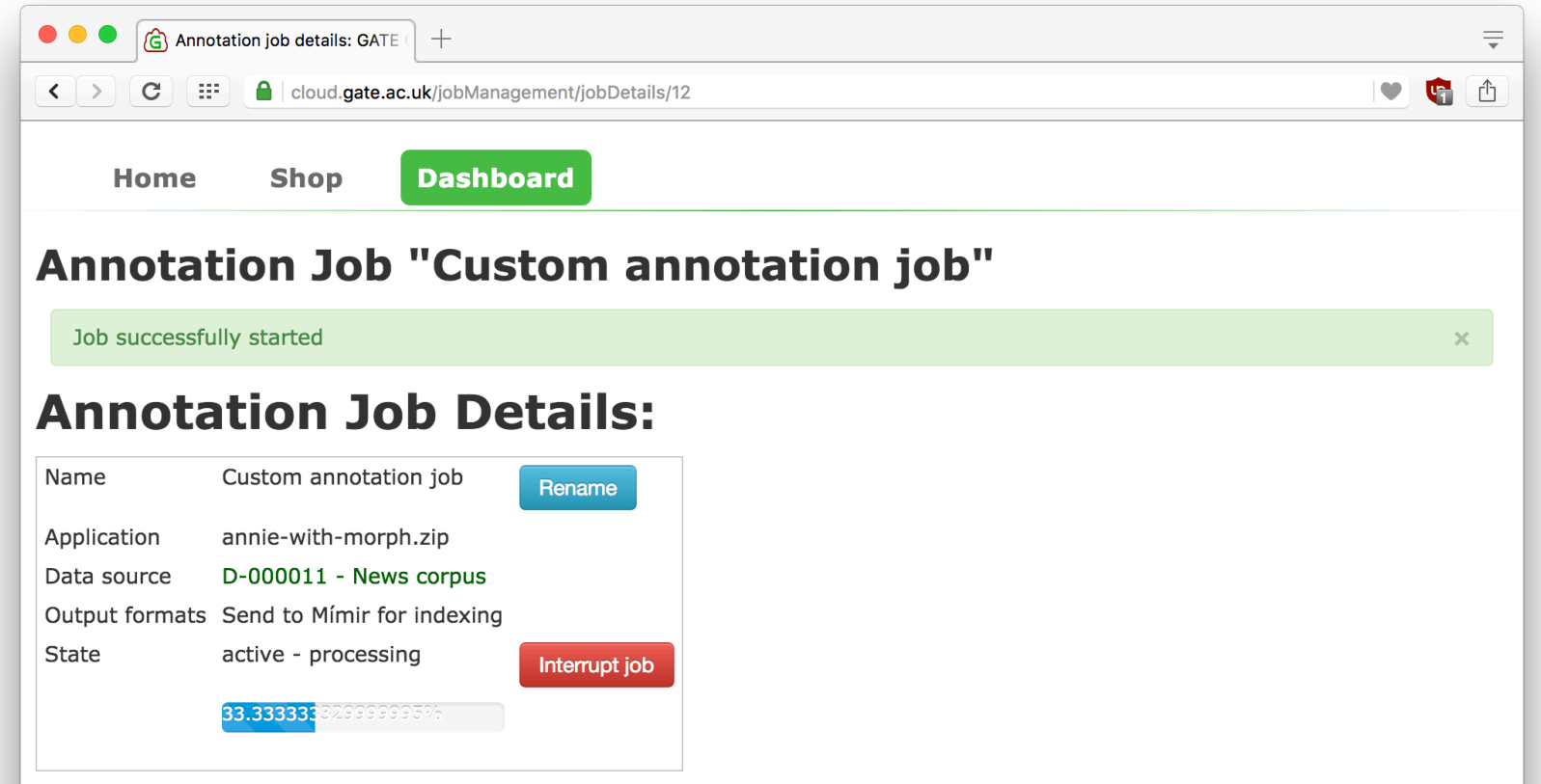

This interface only supports a restricted set of options. For full control you should use the job management REST API. The API endpoint for this job is:

#### https://cloud.gate.ac.uk/api/job/12

To use the job management API you will need an API key, which can be generated from your account management page.

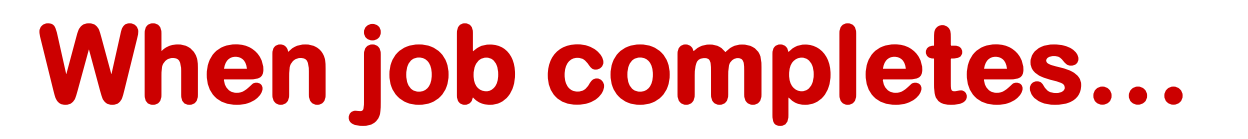

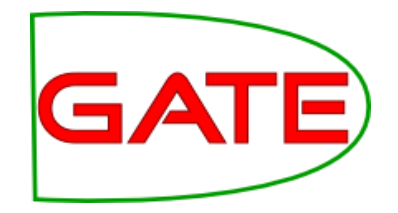

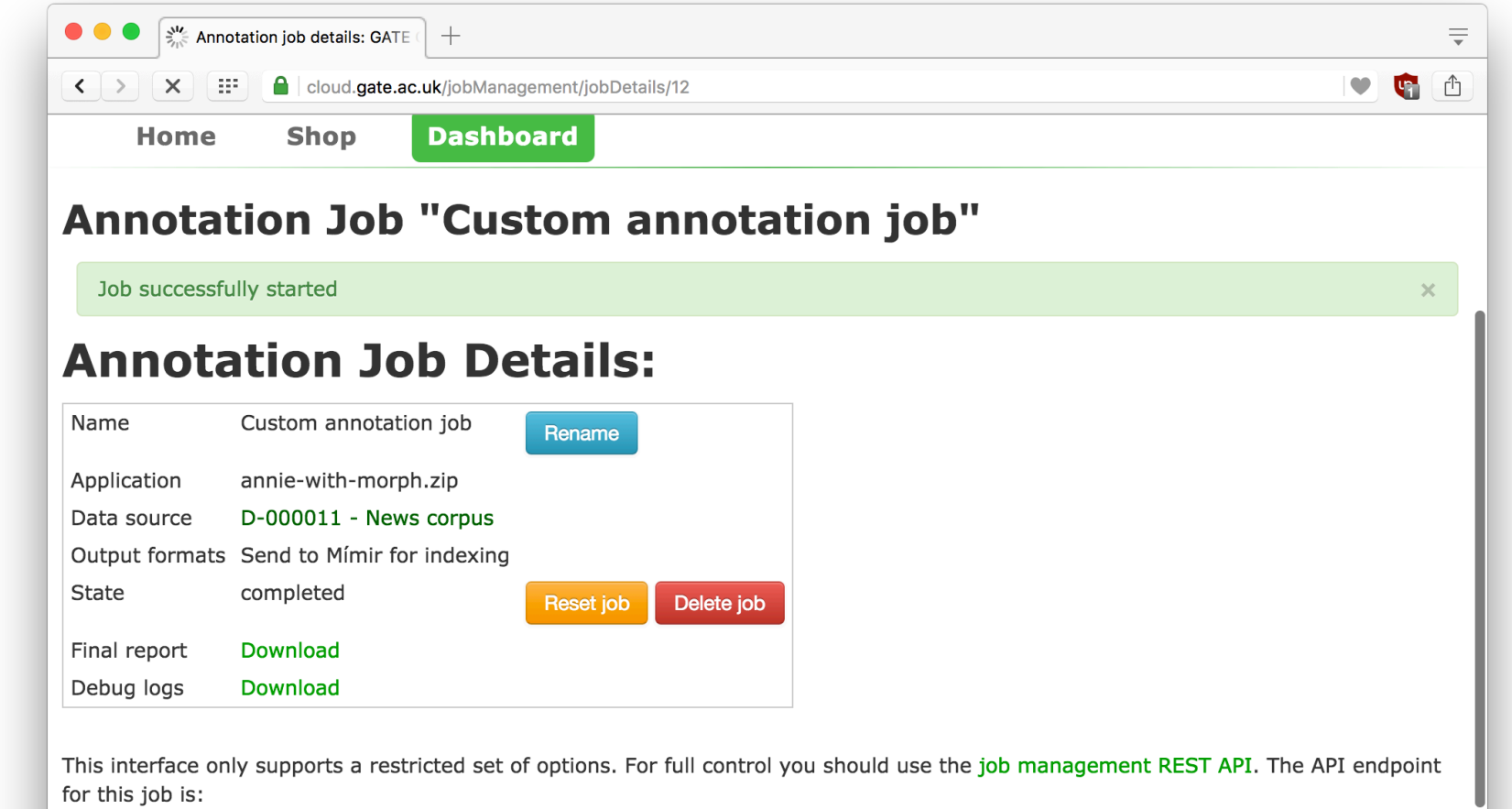

### https://cloud.gate.ac.uk/api/job/12

To use the job management API you will need an API key, which can be generated from your account management page.

Waiting for cloud.gate.ac.uk...

## **"Sync" the index**

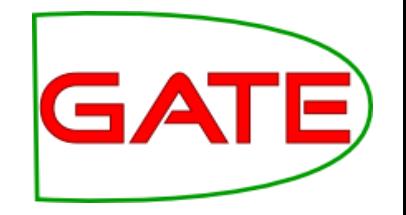

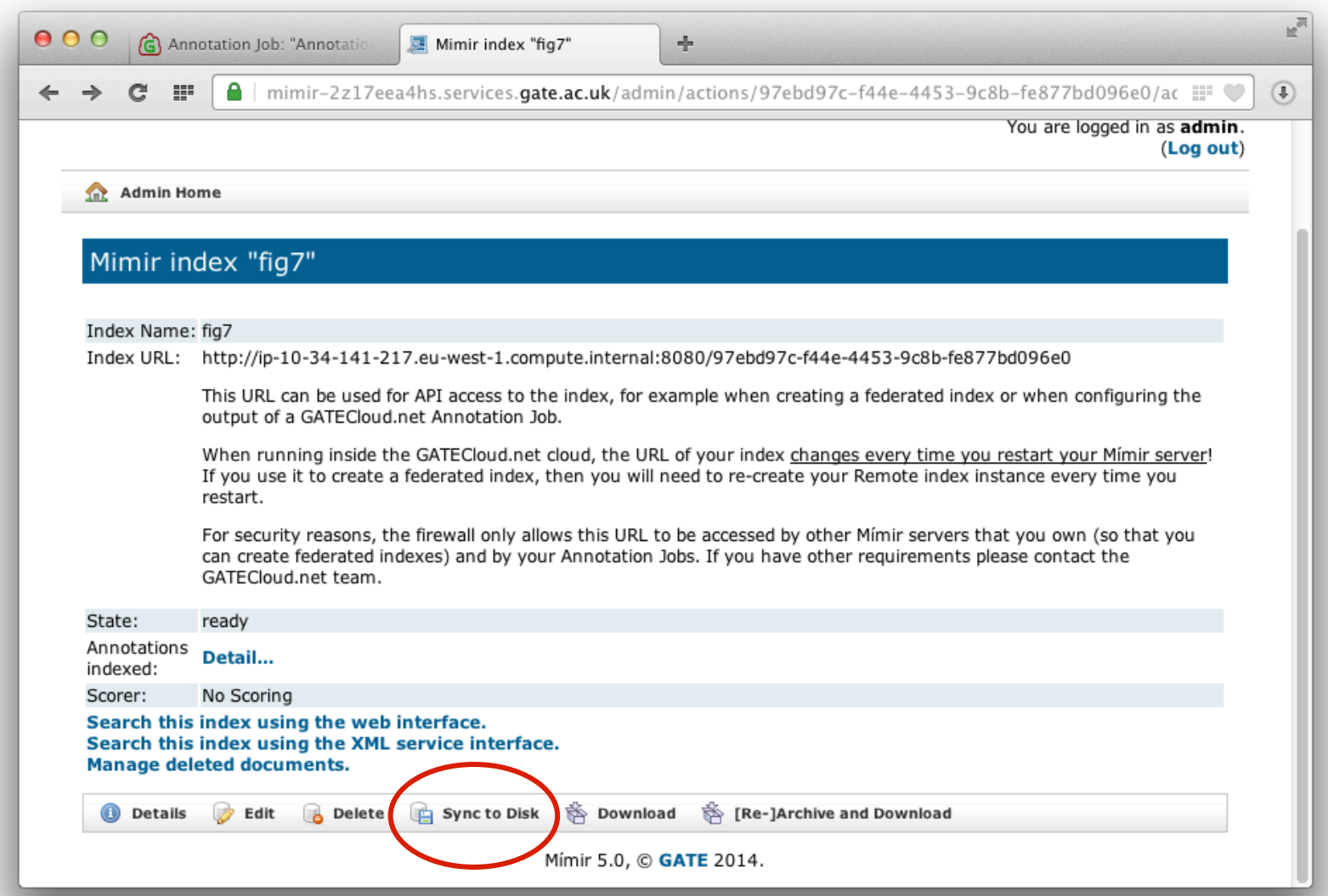

## **"Sync" the index**

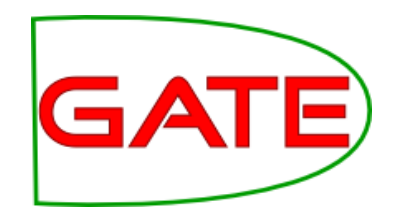

- Mímir accumulates documents in RAM
- Documents saved to disk after (by default) one hour, or when memory threshold reached
- Documents become searchable once saved to disk
- "Sync" button forces an immediate save, if you know no more documents due
	- Can continue to send more documents, but only sync-ed ones available for search

## **Search your new index**

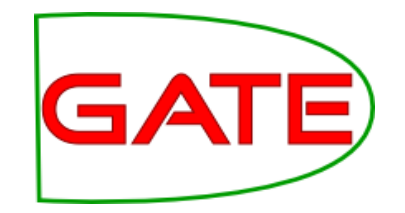

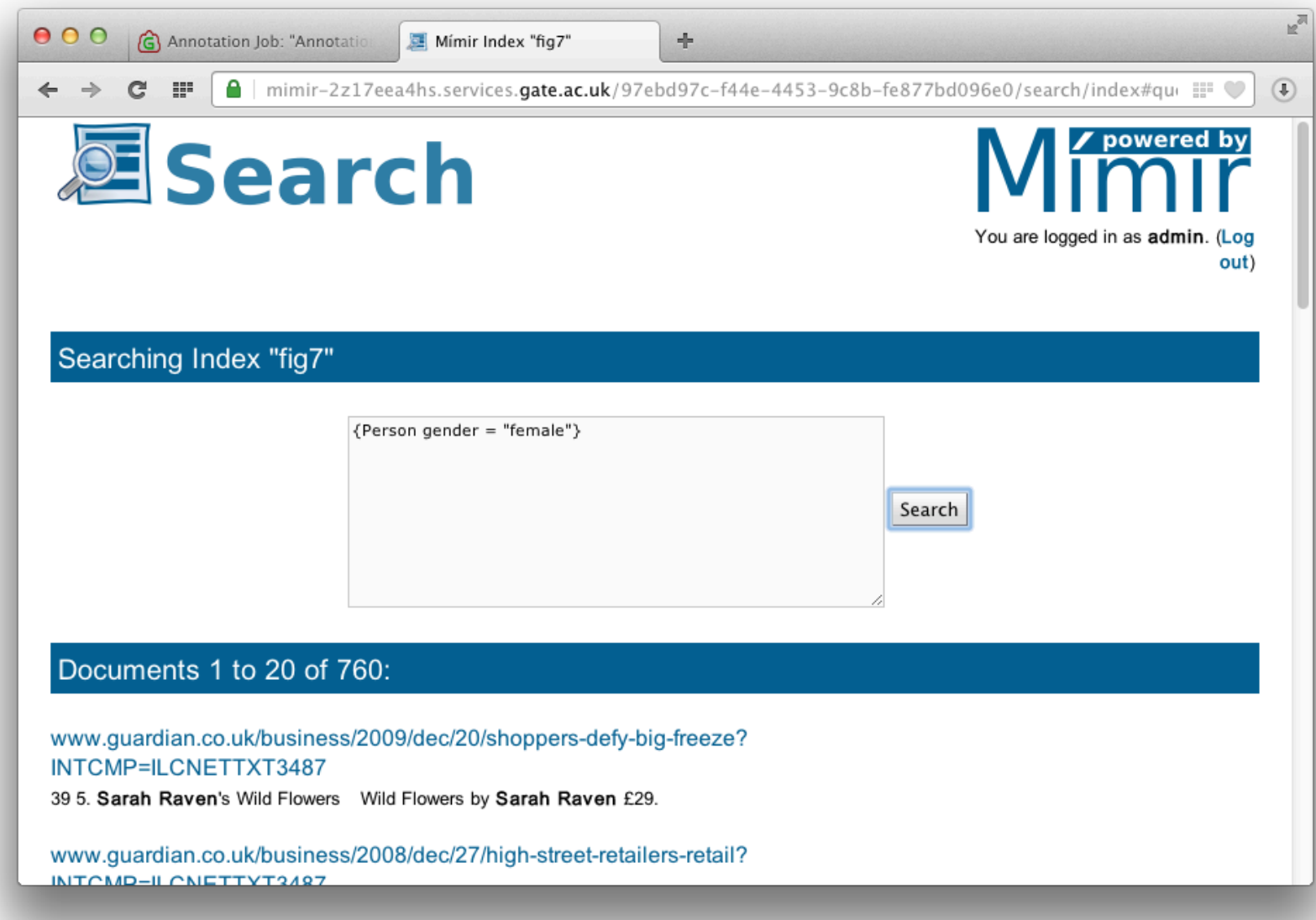

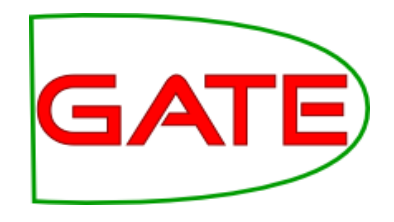

## **Try it!**

- Sign up for an account on https://cloud.gate.ac.uk
- Use your voucher code
- Reserve a Mímir 5.3 server
- Start it up, log in
- Create a new index template using the contents of index-template.groovy
- Create a new local index using this template
- Visit index admin page and note the URL

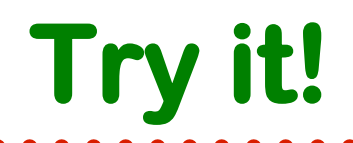

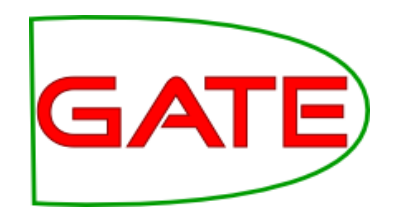

- Reserve a "custom annotation job"
- Application zip file is annie-with-morph.zip
- Create a data bundle for the input, and upload news-corpus-large.zip
	- ! Mime type: **text/html**, Encoding: **UTF-8**

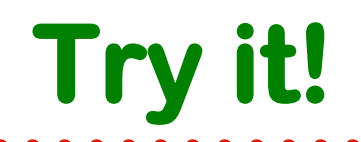

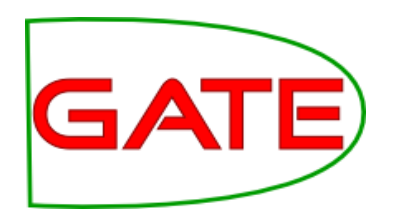

- Set one output to MIMIR, using the Index URL you noted above
	- **Make sure to not include any spaces in the** index URL
- Run the job, and when finished sync the index

**Try it!** 

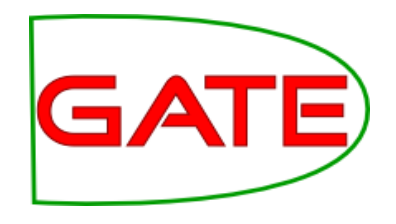

- Try some searches on your new index
	- **E.g. stock price movements** {Organization} (up | down) ({Money} | {Percent})
- When finished, make sure you stop the Mímir server, destroy the reservation, and delete the data bundle you created

### GA **Collecting data from Twitter**

- Tool to collect tweets in real time from Twitter's streaming API
- Collect based on keyword/hashtag search, follow specific users, or geo-locations
- Tweets stored in your dashboard as a daily data bundle
	- **You can process these with annotation jobs,** just like your own uploaded data
- Detailed documentation and video tutorials on GATE Cloud site

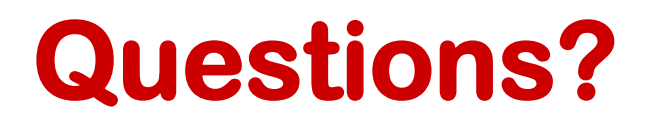

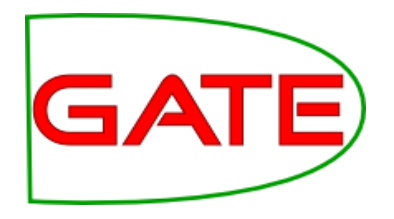

- More info
	- **https://cloud.gate.ac.uk**
	- **Intheliate.ac.uk/mimir**